## **МИНИСТЕРСТВО СЕЛЬСКОГО ХОЗЯЙСТВА РОССИЙСКОЙ ФЕДЕРАЦИИ** федеральное государственное бюджетное образовательное учреждение высшего образования **«ЮЖНО-УРАЛЬСКИЙ ГОСУДАРСТВЕННЫЙ АГРАРНЫЙ УНИВЕРСИТЕТ»**

## **ИНСТИТУТ ВЕТЕРИНАРНОЙ МЕДИЦИНЫ**

УТВЕРЖДАЮ: Директор Института ветеринарной медицины С.В. Кабатов 58 Pankeuse 2021 г.

Кафедра Естественнонаучных дисциплин

Рабочая программа дисциплины

## **Б1.0.12 ИНФОРМАТИКА**

#### Направление подготовки: **35.03.07 Технология производства и переработки сельскохозяйственной продукции**

Профиль: **Биотехнология производства и переработки сельскохозяйственной продукции**

*\**

Уровень высшего образования - **бакалавриат**

Квалификация - **бакалавр** Форма обучения **- очная**

> Троицк 2021

Рабочая программа дисциплины «Информатика» составлена в соответствии с требованиями Федерального государственного образовательного стандарта высшего образования (ФГОС ВО), утвержденного Приказом Министерства образования и науки Российской Федерации от 17.07.2017 г. №669. Рабочая программа предназначена для подготовки бакалавра по направлению 35.03.07 Технология производства и переработки сельскохозяйственной продукции, профиль: Биотехнология производства и переработки сельскохозяйственной продукции.

Настоящая рабочая программа дисциплины составлена в рамках основной профессиональной образовательной программы (ОПОП) и учитывает особенности обучения при инклюзивном образовании лиц с ограниченными возможностями здоровья (ОВЗ).

Составители - кандидат педагогических наук, доцент Шталева Н.Р. старший преподаватель Береснева И.В.

Рабочая программа дисциплины обсуждена на заседании кафедры Естественнонаучных дисциплин

«07» апреля 2021 г. (протокол №8)

Заведующий кафедрой Естественнонаучных дисциплин, доктор биологических наук, профессор

М.А. Дерхо

Рабочая программа дисциплины одобрена Методической комиссией Института ветеринарной медицины

«15» апреля 2021 г. (протокол №3)

Председатель методической комиссии Института ветеринарной медицины, кандидат ветеринарных наук, доцент

Н.А. Журавель

Директор Научной библиотеки

И.В. Шатрова

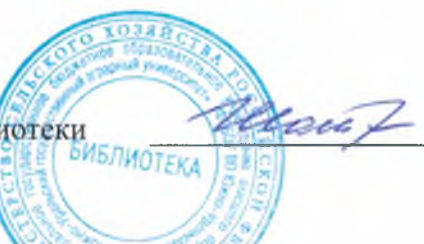

# СОДЕРЖАНИЕ

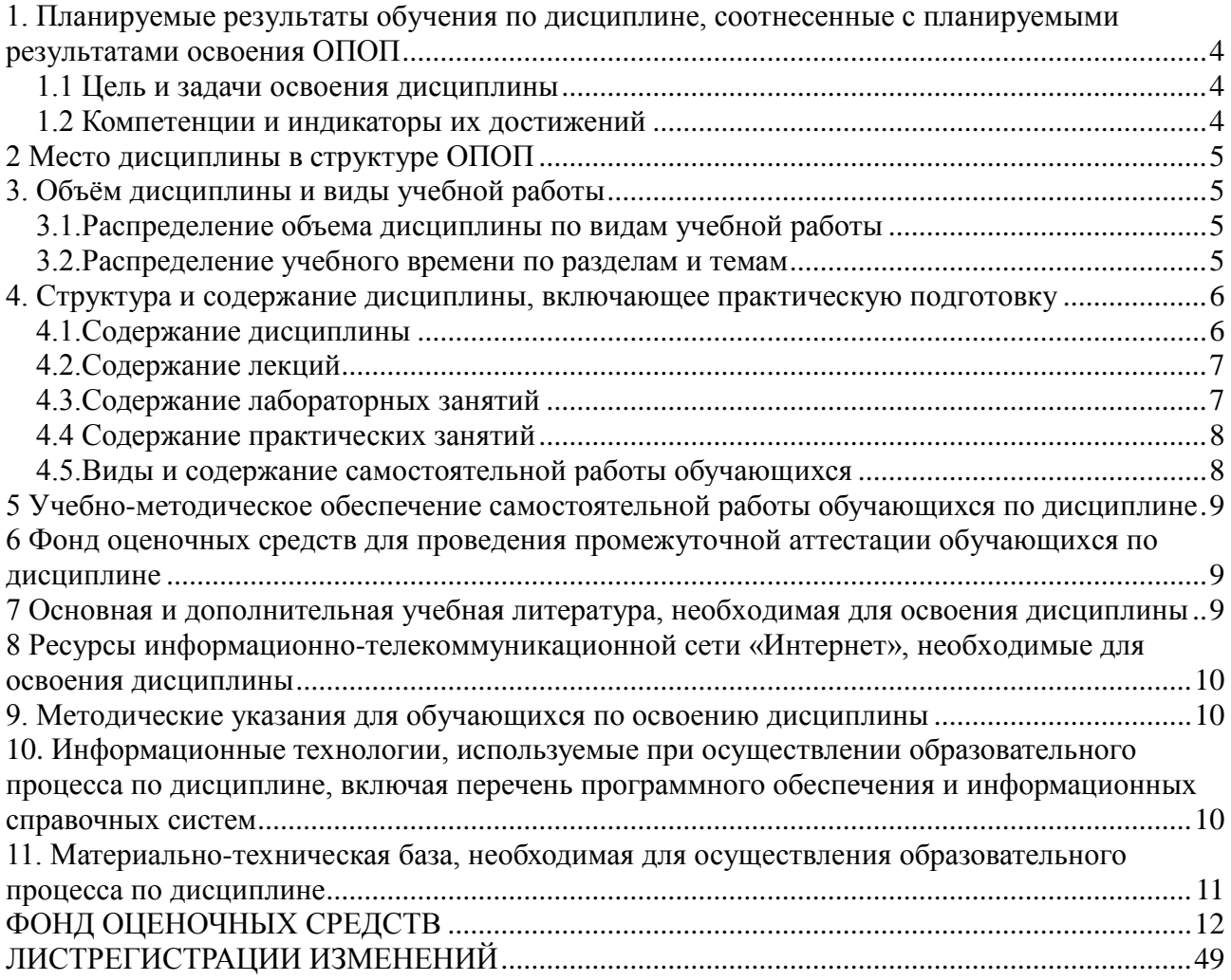

#### <span id="page-3-0"></span>1. Планируемые результаты обучения по дисциплине, соотнесенные с планируемыми результатами освоения ОПОП

#### 1.1 Цель и задачи освоения дисциплины

<span id="page-3-1"></span>Бакалавр по направлению подготовки 35.03.07 Технология производства и переработки сельскохозяйственной продукции должен быть подготовлен к научноисследовательской и производственно-технологической деятельности.

Цель дисциплины: освоение студентами теоретических основ информатики и приобретение практических навыков обработки информации при решении задач профессиональной деятельности в соответствии с формируемыми компетенциями.

#### Задачи дисииплины включают:

- изучение положений информатики, технических и программных средств информатики, основ сетевых технологий, средств защиты информации;

- приобретение навыков постановки задач профессиональной деятельности и разработки алгоритмов их реализации, применения технических и программных средств, работы в среде сетевых информационных систем.

#### 1.2 Компетенции и индикаторы их достижений

<span id="page-3-2"></span>УК-1. Способен осуществлять поиск, критический анализ и синтез информации, применять системный подход для решения поставленных задач.

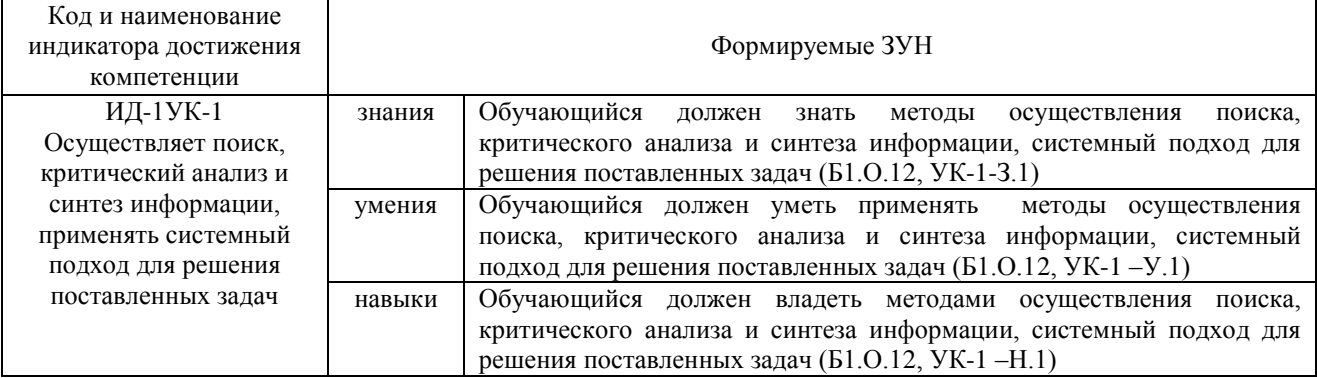

ОПК-1. Способен решать типовые задачи профессиональной деятельности на основе знаний основных законов математических, естественнонаучных и общепрофессиональных дисциплин с применением информационно-коммуникационных технологий.

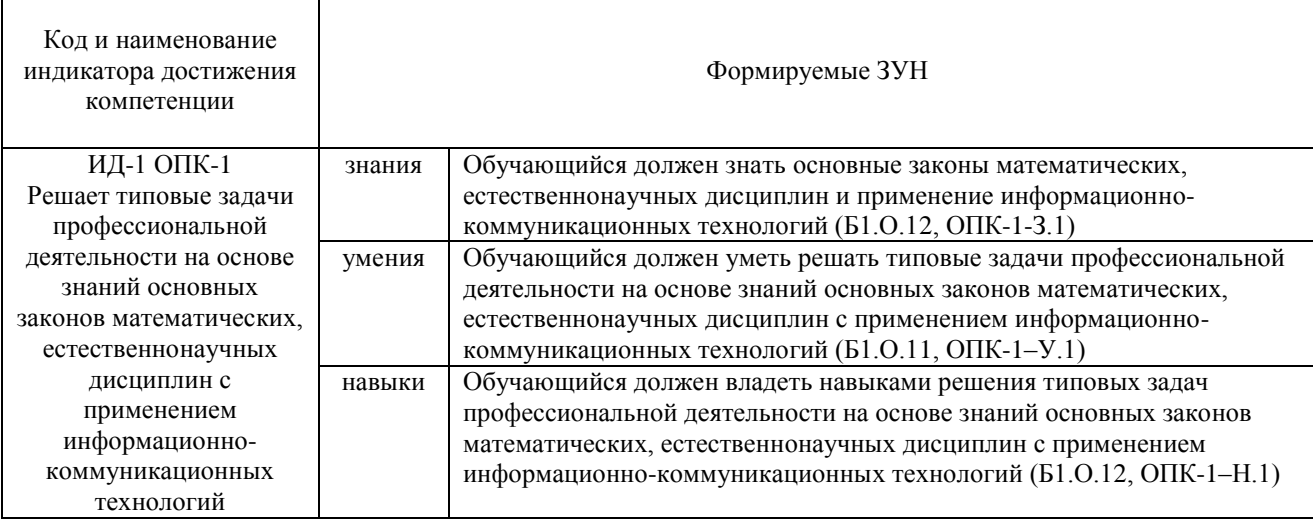

### **2 Место дисциплины в структуре ОПОП**

<span id="page-4-1"></span><span id="page-4-0"></span>Дисциплина Б1.О.12 Информатика относится к обязательной части основной профессиональной образовательной программы бакалавриата.

#### **3. Объѐм дисциплины и виды учебной работы**

Объем дисциплины составляет 3 зачетные единицы (ЗЕ), 108 академических часов (далее часов). Дисциплина изучается в 1 семестре.

#### **3.1.Распределение объема дисциплины по видам учебной работы**

<span id="page-4-2"></span>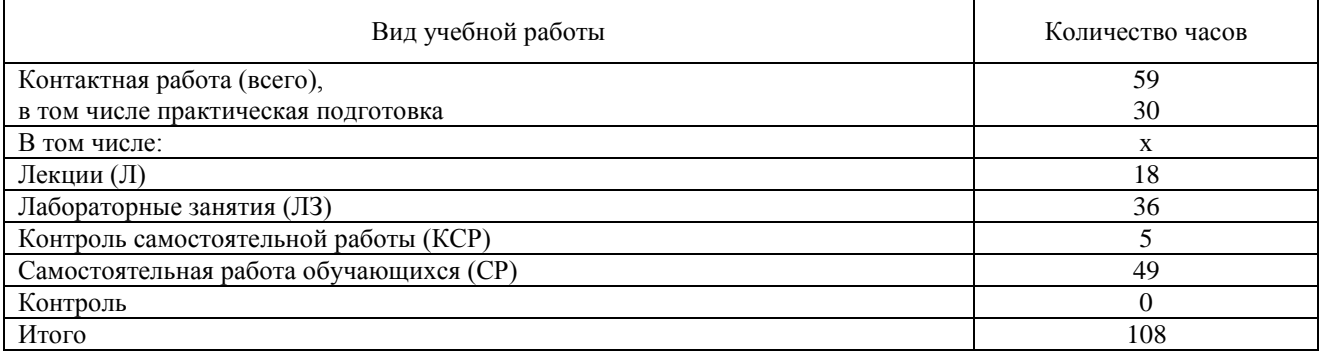

#### **3.2.Распределение учебного времени по разделам и темам**

<span id="page-4-3"></span>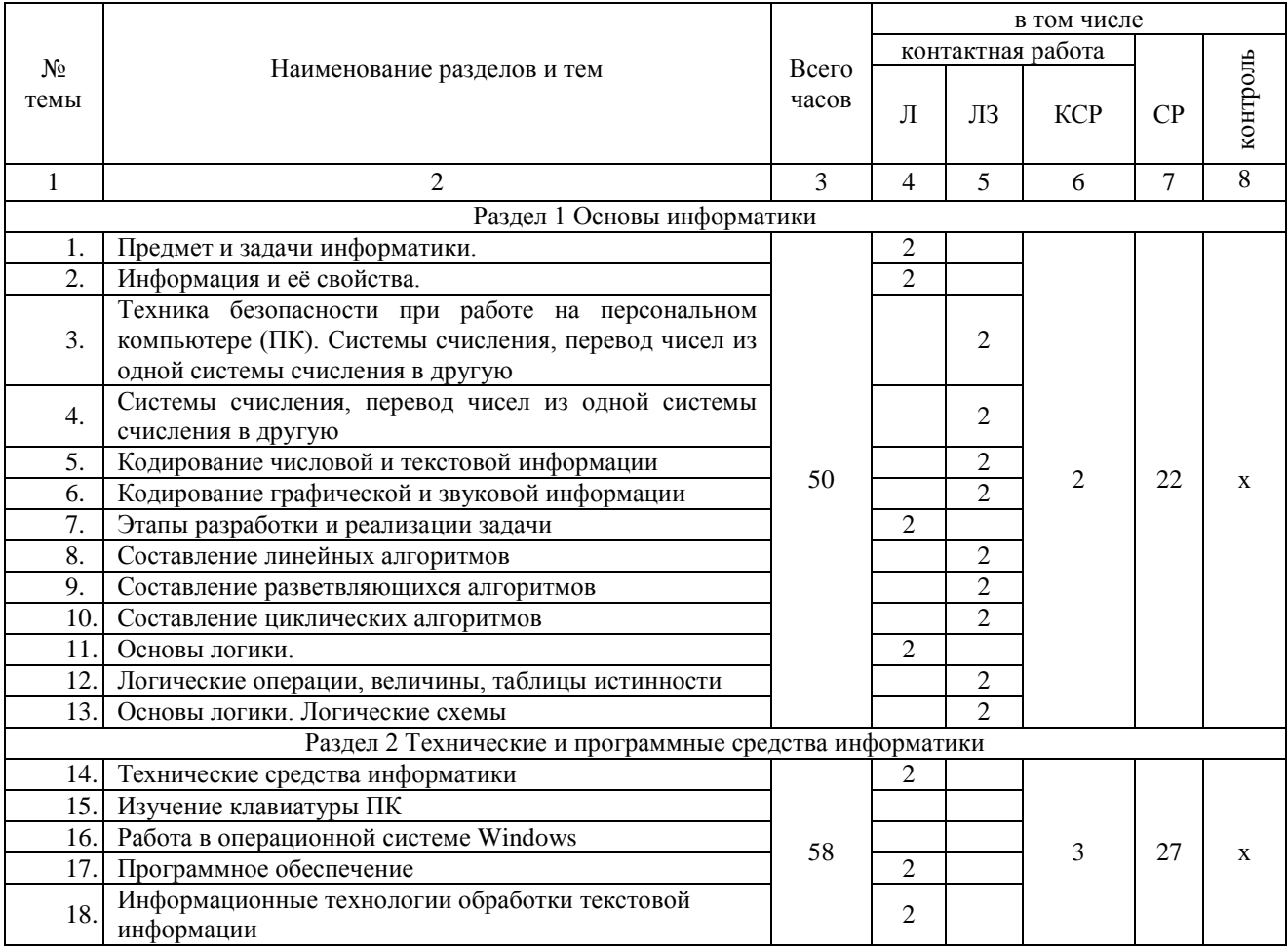

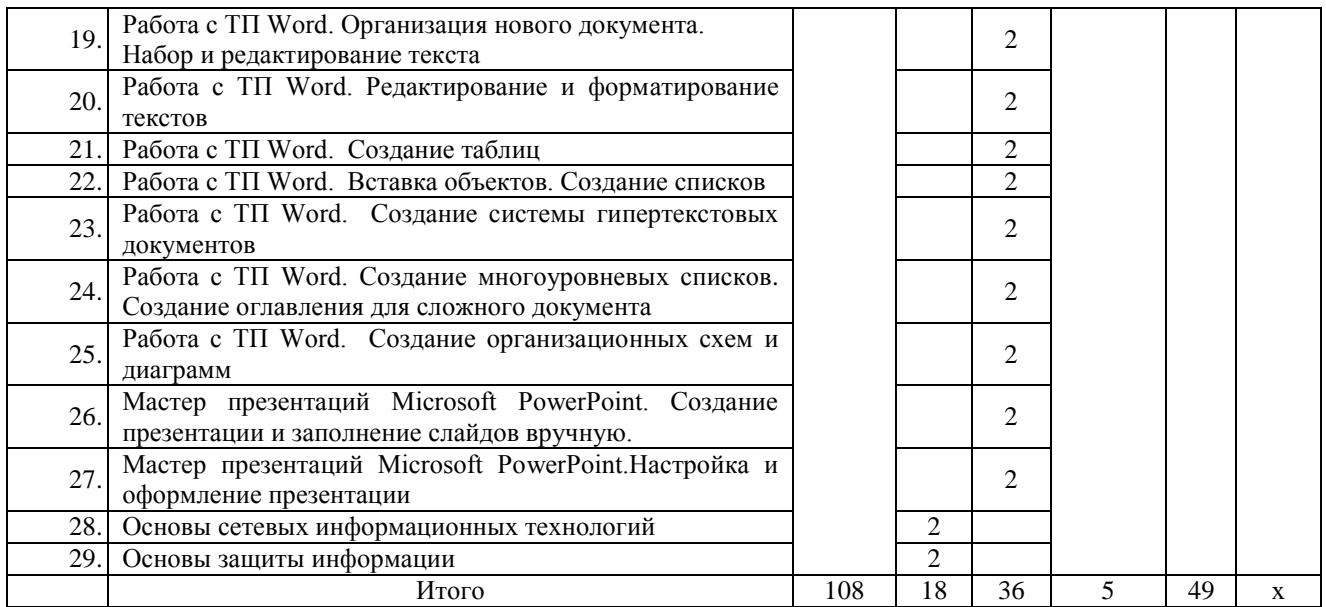

#### <span id="page-5-0"></span>**4. Структура и содержание дисциплины, включающее практическую подготовку**

Практическая подготовка при реализации дисциплины организуется путем проведения лабораторных работ, предусматривающих участие обучающихся в выполнении отдельных элементов работ, связанных с будущей профессиональной деятельностью.

<span id="page-5-1"></span>Практическая подготовка включает в себя отдельные занятия лекционного типа, которые предусматривают передачу учебной информации обучающимся, необходимой для последующего выполнения работ, связанных с будущей профессиональной деятельностью.

#### **4.1.Содержание дисциплины**

#### **Раздел 1. Основы информатики**

Системы счисления, используемые для представления информации в компьютере. Кодирование числовой, текстовой, графической, звуковой информации.

Составление линейных, разветвляющихся, циклических алгоритмов.

Основы логики. Логические операции, константы, переменные. Таблицы истинности логических выражений. Логические схемы.

Общие сведения об IBM – совместимых компьютерах

#### **Раздел 2 Технические и программные средства информатики**

Информатизация общества: основные тенденции, задачи и перспективы. Информационная культура специалиста. Цель, задачи и содержание курса. Связь курса с другими учебными дисциплинами. История развития и место информатики среди других наук. Роль и значение курса в профессиональной подготовке специалиста.

Информатика как область человеческой деятельности и как наука о методах и средствах переработки информации. Основные понятия и компоненты информатики.

Информация: понятие, свойства. Адекватность информации, меры количества информации. Классификация информации. Понятие информационного объекта. Кодирование информации. Данные: понятие, атрибутивный аспект данных. Структурирование данных. Показатель и его характеристики.

Информационные процессы: сущность, основные понятия. Характеристика и классификация информационных процессов. Понятия «информационные ресурсы», «информационные технологии», «информационные системы». Тенденции развития информационных систем и технологий.

Классификация ЭВМ, характеристики и область применения. Персональные компьютеры.. Основные понятия о составе и архитектуре ПК (процессор, память, дисководы, их объем, материнская плата, монитор, принтер, клавиатура, мышь, сканер и другие периферийные устройства).

Программное обеспечение ЭВМ. Системное программное обеспечение. Операционные системы, драйверы, утилиты, их назначение. Загрузка операционной системы.

Управление файловой системой. Файл, его размер, размещение на диске, имя файла, каталог, маршрут, манипулирование файлами.

Функции операционных систем.

Графическая ОС Windows. Основные понятия. Оконный интерфейс. Рабочий стол, папка, документ. Система меню окна папки и работа с манипулятором «мышь». Окна и пиктограммы (значки). Формы представления значков и окон. Создание, копирование, перемещение, переименование и удаление файлов. Графический редактор. Калькулятор.

Текстовые редакторы и процессоры. ТП Microsoft Word. Основные функции текстового процессора. Редактирование и форматирование текста. Система меню текстового процессора. Открытие и сохранение текстового файла; перемещение курсора по тексту; вставка и удаление символов, слов, строк; блочные операции – выделение блоков, копирование, перемещение, удаление; печать файла; поиск и замена в тексте; задание формата текстового документа; форматирование; проверка правописания.

Мастер презентаций Microsoft PowerPoint. Создание презентации, оформление презентации.

Цель и эффективность защиты информации, угрозы безопасности, атаки, утечка информации, обеспечение прав собственников, владельцев и пользователей информации. Конфиденциальность информации. Аппаратные и программные средства защиты информации. Идентификация и аутентификация. Криптология: криптография и криптоанализ. Шифрование информации, ключ. Симметричные криптосистемы и системы с открытым ключом. Электронно-цифровая подпись. Пароли.

Компьютерные вирусы. Способы распространения, виды, характеристики. Антивирусные программы, виды, назначение

<span id="page-6-0"></span>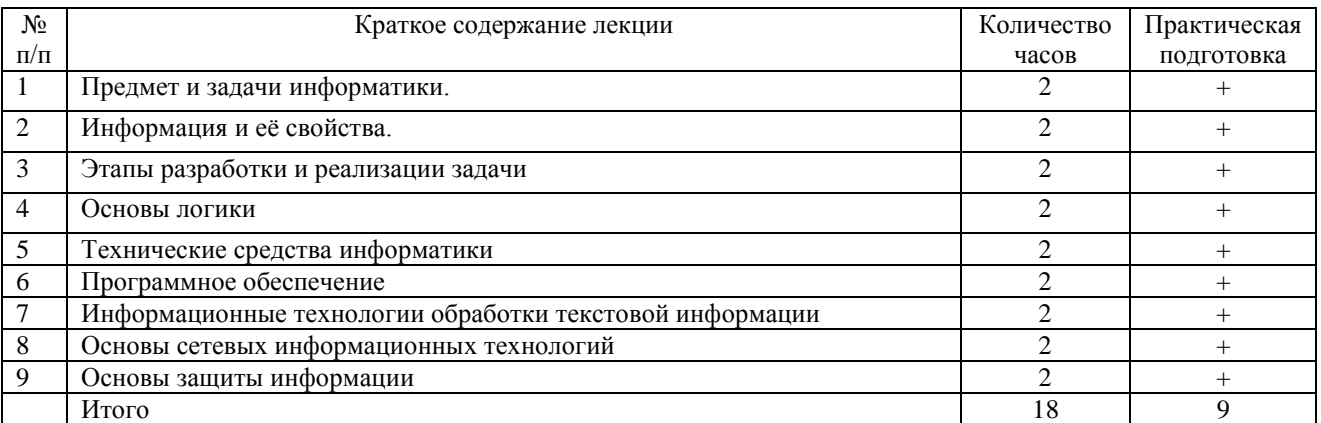

#### **4.2.Содержание лекций**

#### **4.3.Содержание лабораторных занятий**

<span id="page-6-1"></span>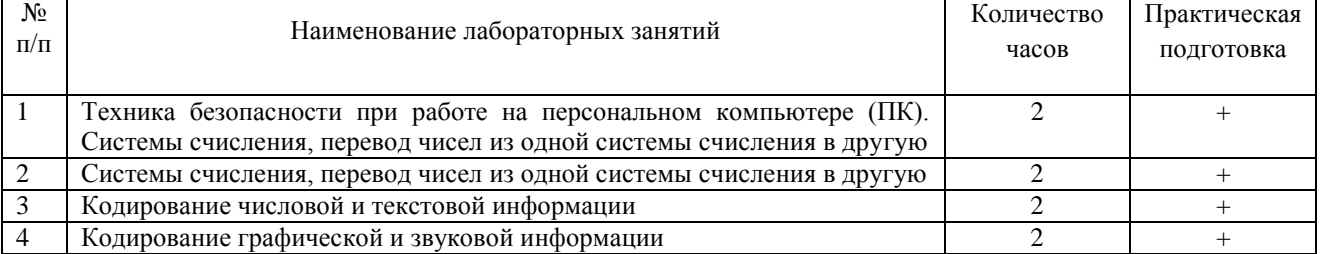

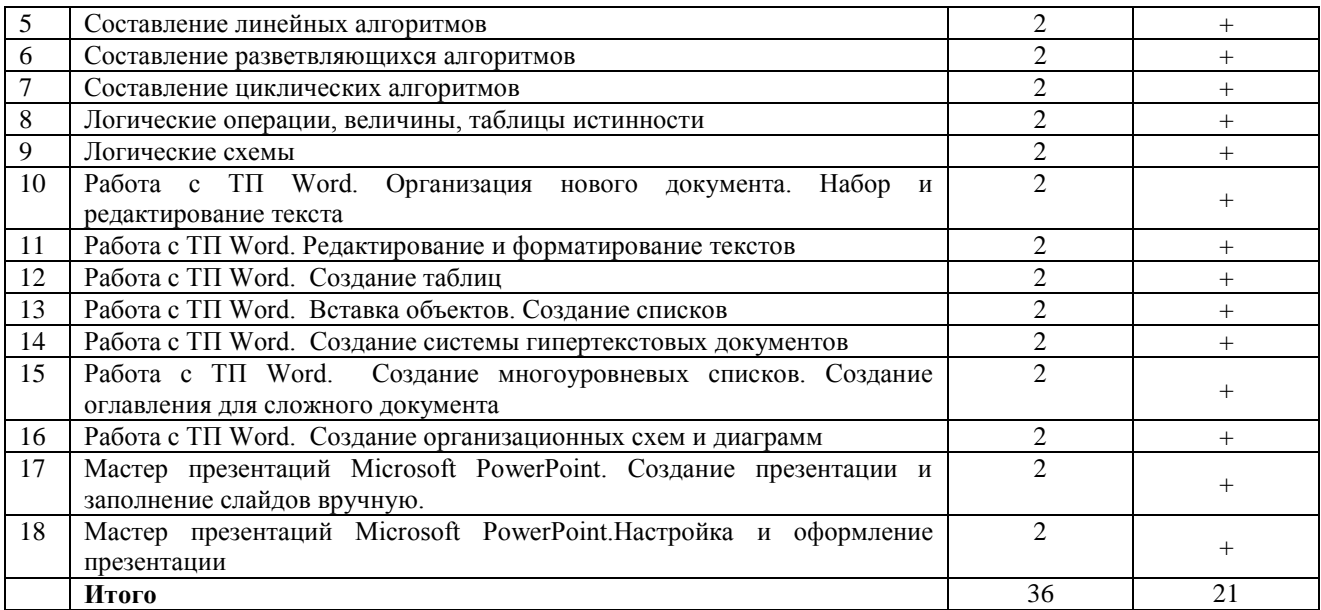

## **4.4 Содержание практических занятий**

<span id="page-7-0"></span>Практические занятия не предусмотрены

#### **4.5.Виды и содержание самостоятельной работы обучающихся 4.5.1. Виды самостоятельной работы обучающихся**

<span id="page-7-1"></span>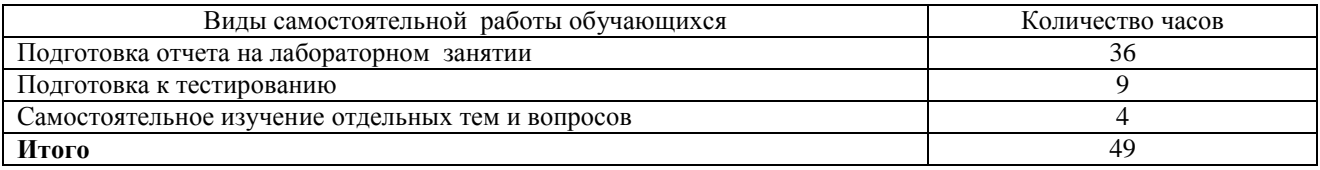

## **4.5.2 Содержание самостоятельной работы обучающихся**

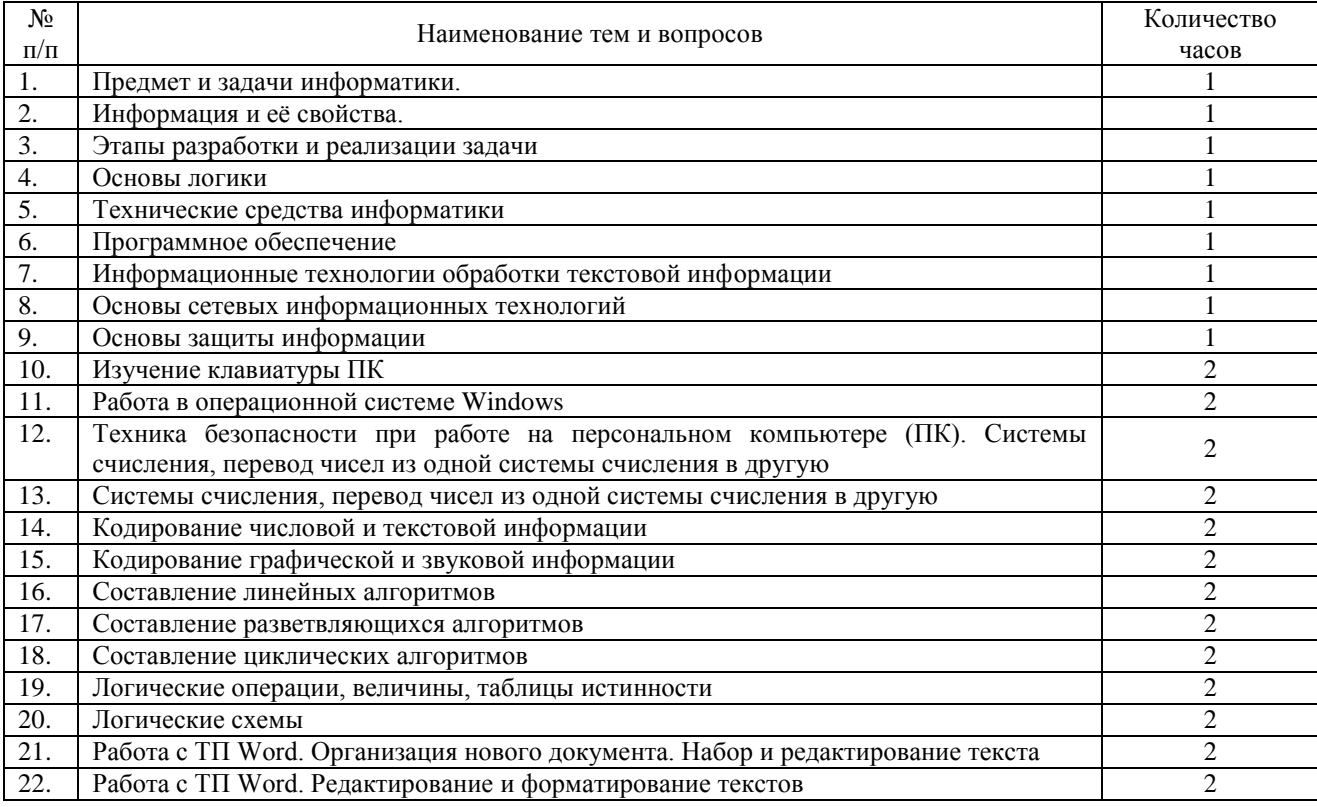

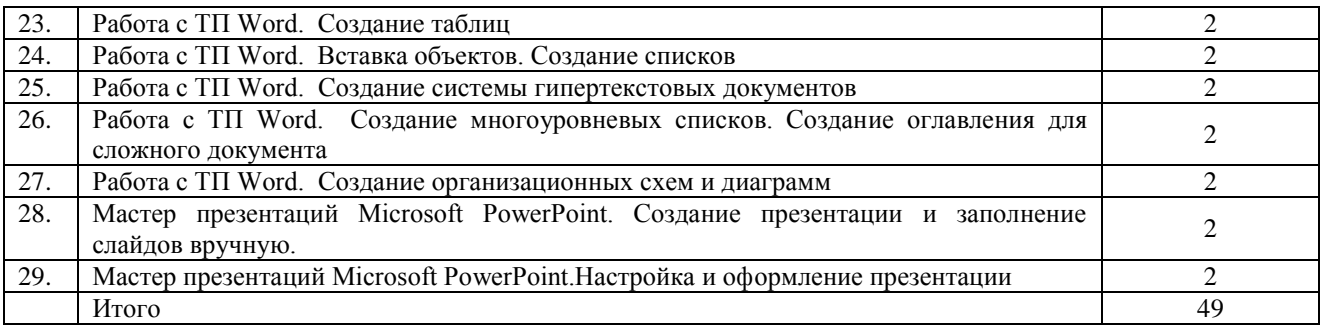

#### **5 Учебно-методическое обеспечение самостоятельной работы обучающихся по дисциплине**

<span id="page-8-0"></span>Учебно-методические разработки имеются в Научной Библиотеке ФГБОУ ВО Южно-Уральский ГАУ:

5.1 Информатика. Методические рекомендации по организации самостоятельной работы для обучающихся по направлению подготовки 35.03.07 Технология производства и переработки сельскохозяйственной продукции, профиль: Биотехнология производства и переработки сельскохозяйственной продукции, уровень высшего образования – бакалавриат, квалификация – бакалавр, форма обучения очная/ сост. Н.Р. Шталева, И.В. Береснева. – Троицк: Южно-Уральский ГАУ, 2021. – 27 с. - Режим доступа: [https://edu.sursau.ru/course/view.php?id=5982;](https://edu.sursau.ru/course/view.php?id=5982) <http://nb.sursau.ru:8080/localdocs/ivm/01626.pdf>

5.2. Информатика Методические указания к лабораторным занятиям для обучающихся по направлению подготовки 35.03.07 Технология производства и переработки сельскохозяйственной продукции, профиль: профиль: Биотехнология производства и переработки сельскохозяйственной продукции, квалификация – бакалавр, уровень высшего образования бакалавриат, форма обучения очная/ сост. Н.Р. Шталева, И.В. Береснева. – Троицк: ФГБОУ ВО Южно-Уральский ГАУ, 2021. –72с. - Режим доступа: [https://edu.sursau.ru/course/view.php?id=5982;](https://edu.sursau.ru/course/view.php?id=5982)<http://nb.sursau.ru:8080/localdocs/ivm/01627.pdf>

#### <span id="page-8-1"></span>**6 Фонд оценочных средств для проведения промежуточной аттестации обучающихся по дисциплине**

Для установления соответствия уровня подготовки обучающихся требованиям ФГОС ВО разработан фонд оценочных средств для текущего контроля успеваемости и проведения промежуточной аттестации обучающихся по дисциплине. Фонд оценочных средств представлен в Приложении.

#### **7 Основная и дополнительная учебная литература, необходимая для освоения дисциплины**

<span id="page-8-2"></span>Основная и дополнительная учебная литература имеется в Научной библиотеке и электронной информационно-образовательной среде ФГБОУ ВО Южно-Уральский ГАУ.

#### **Основная:**

1. Вагазова, Г. И. Информатика : учебное пособие / Г. И. Вагазова, А. Х. Шагиева, И. Ш. Мадышев. — Казань : КГАВМ им. Баумана, 2019. — 205 с. — Текст : электронный // Лань : электронно-библиотечная система. — URL: <https://e.lanbook.com/book/129428> (дата обращения: 25.04.2021). — Режим доступа: для авториз. пользователей.

2. Здор, Д. В. Информатика : учебное пособие / Д. В. Здор. — Уссурийск : Приморская ГСХА, 2019. — 124 с. — Текст : электронный // Лань : электронно-библиотечная система. — URL:<https://e.lanbook.com/book/149270> (дата обращения: 25.04.2021). — Режим доступа: для авториз. пользователей.

**Дополнительная:**

1. Информатика : учебно-методическое пособие / составитель С. Л. Каштанова. — Махачкала : ДГУ, 2019. — 117 с. — Текст : электронный // Лань : электронно-библиотечная система. — URL:<https://e.lanbook.com/book/158427> (дата обращения: 25.04.2021). — Режим доступа: для авториз. пользователей.

#### <span id="page-9-0"></span>**8 Ресурсы информационно-телекоммуникационной сети «Интернет», необходимые для освоения дисциплины**

- 1. Единое окно доступа к учебно-методическим разработкам https://юургау.рф
- 2. ЭБС «Издательство «Лань» [http://e.lanbook.com](http://e.lanbook.com/)
- 3. ЭБС «Университетская библиотека online» [http://biblioclub.ru](http://biblioclub.ru/)
- 4. Научная электронная библиотека «eLIBRARY.ru»

#### **9. Методические указания для обучающихся по освоению дисциплины**

<span id="page-9-1"></span>Учебно-методические разработки имеются в Научной библиотеке и электронной информационно-образовательной среде ФГБОУ ВО Южно-Уральский ГАУ.

<span id="page-9-2"></span>9.1 Информатика. Методические рекомендации по организации самостоятельной работы для обучающихся по направлению подготовки 35.03.07 Технология производства и переработки сельскохозяйственной продукции, профиль: Биотехнология производства и переработки сельскохозяйственной продукции, уровень высшего образования – бакалавриат, квалификация – бакалавр, форма обучения очная/ сост. Н.Р. Шталева, И.В. Береснева. – Троицк: Южно-Уральский ГАУ, 2021. – 27 с. - Режим доступа: [https://edu.sursau.ru/course/view.php?id=5982;](https://edu.sursau.ru/course/view.php?id=5982) <http://nb.sursau.ru:8080/localdocs/ivm/01626.pdf>

9.2. Информатика Методические указания к лабораторным занятиям для обучающихся по направлению подготовки 35.03.07 Технология производства и переработки сельскохозяйственной продукции, профиль: профиль: Биотехнология производства и переработки сельскохозяйственной продукции, квалификация – бакалавр, уровень высшего образования бакалавриат, форма обучения очная/ сост. Н.Р. Шталева, И.В. Береснева. – Троицк: ФГБОУ ВО Южно-Уральский ГАУ, 2021. –72с. - Режим доступа: [https://edu.sursau.ru/course/view.php?id=5982;](https://edu.sursau.ru/course/view.php?id=5982)<http://nb.sursau.ru:8080/localdocs/ivm/01627.pdf>

#### **10. Информационные технологии, используемые при осуществлении образовательного процесса по дисциплине, включая перечень программного обеспечения и информационных справочных систем**

В Научной библиотеке с терминальных станций предоставляется доступ к базам данных:

- Техэксперт (информационно-справочная система ГОСТов);

- «Сельхозтехника» (автоматизированная справочная система).

- My TestX Pro11.

Программное обеспечение:

 Microsoft Office Basic 2007 Ofc Pro Tri (MLK) OEM Sofware S 55-02293 (срок действия – Бессрочно)

 $-$  Windows XP Home Edition OEM Sofware № 09-0212 Х12-53766 (срок действия – Бессрочно)

 MyTestXPRo 11.0 № А0009141844/165/44 от 04.07.2017 г. (срок действия – Бессрочно)

 Антивирус Kaspersky Endpoint Security № 10593/135/44 от 20.06.2018 г., №20363/166/44 от 21.05.2019 г.

 Google Chrome. Веб-браузер. Свободно распространяемое ПО (Бесплатное программное обеспечение)

- Moodle. Система управления обучением. Свободно распространяемое ПО (GNU General Public License)

#### <span id="page-10-0"></span>**11. Материально-техническая база, необходимая для осуществления образовательного процесса по дисциплине**

Учебные аудитории для проведения занятий, предусмотренных программой, оснащенные оборудованием и техническими средствами обучения

1. Учебная аудитория № 420, оснащенная оборудованием и техническими средствами для выполнения лабораторных работ;

2. Аудитория № 420, оснащенная мультимедийным комплексом, компьютерной техникой.

Помещения для самостоятельной работы обучающихся

3. Помещение № 420 для самостоятельной работы, оснащенное компьютерной техникой с подключением к сети «Интернет».

Перечень оборудования и технических средств обучения

Перечень основного оборудования:

Ноутбук Lenovo G570,

Проектор ViewSonic 5211.

Системный блок Intel Pentium .

Монитор GLG Коммуникатор

Доска аудиторная

Клавиатура

Мышь

**Приложение**

## **ФОНД ОЦЕНОЧНЫХ СРЕДСТВ**

<span id="page-11-0"></span>для текущего контроля успеваемости и проведения промежуточной аттестации обучающихся

## **СОДЕРЖАНИЕ ПРИЛОЖЕНИЯ**

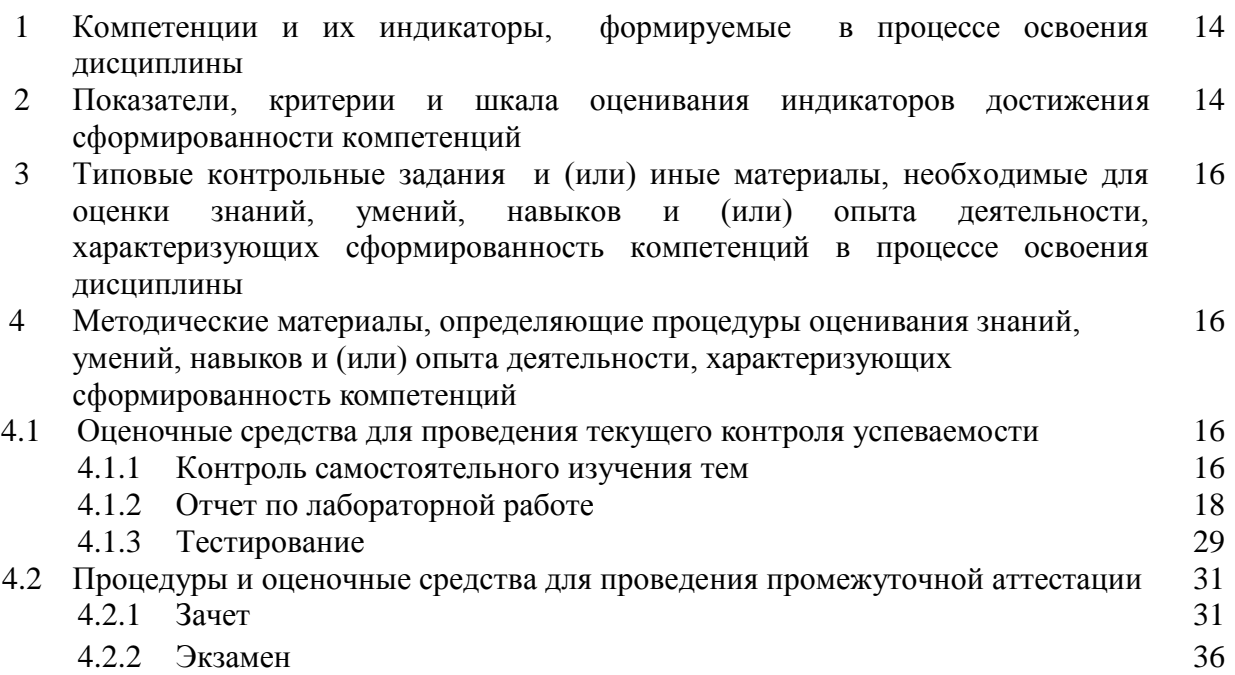

#### **1 Компетенции и их индикаторы, формируемые в процессе освоения дисциплины**

УК-1. Способен осуществлять поиск, критический анализ и синтез информации, применять системный подход для решения поставленных задач.

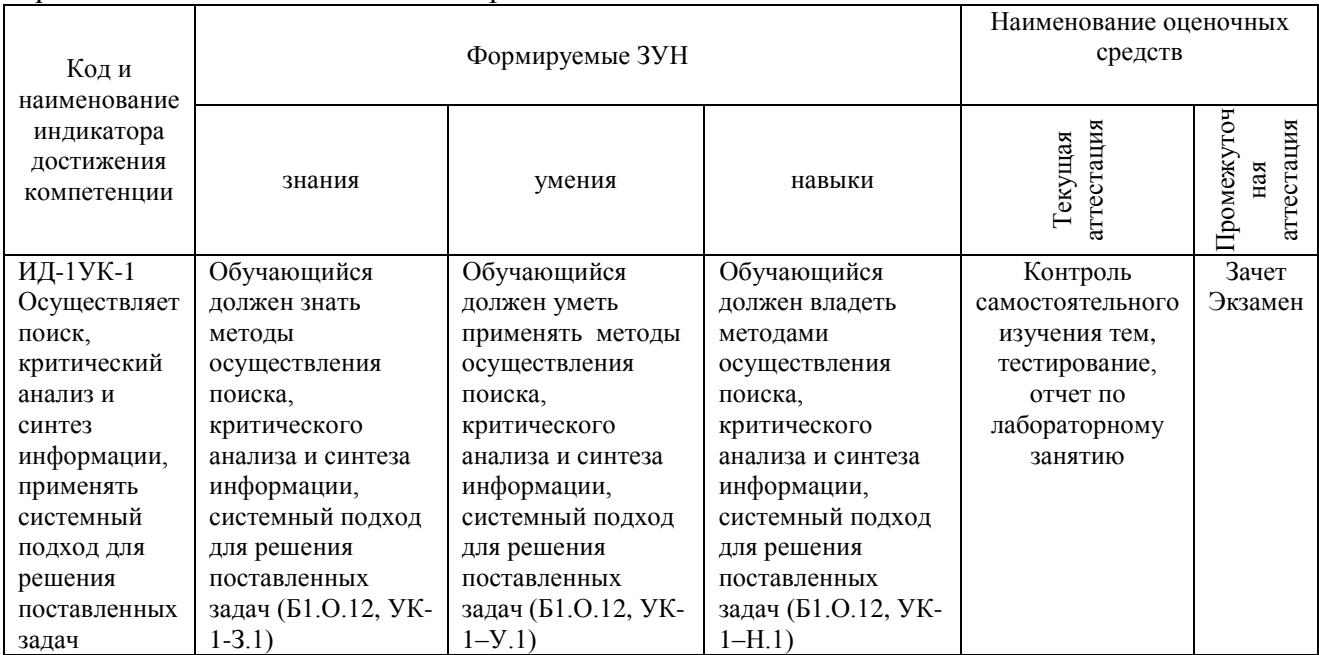

ОПК-1. Способен решать типовые задачи профессиональной деятельности на основе знаний основных законов математических, естественнонаучных и общепрофессиональных дисциплин с применением информационно-коммуникационных технологий.

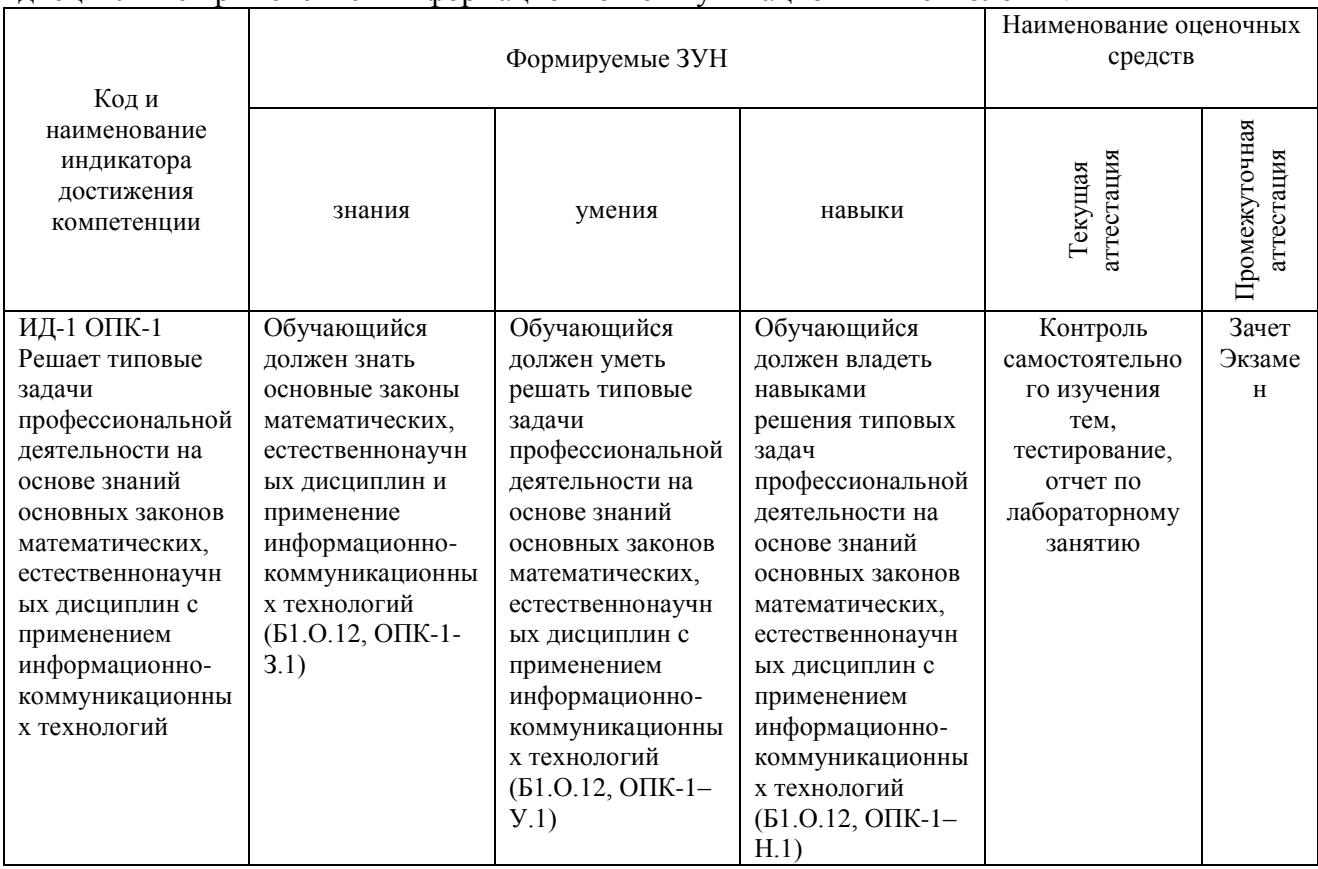

#### **2 Показатели, критерии и шкала оценивания индикаторов достижения компетенций**

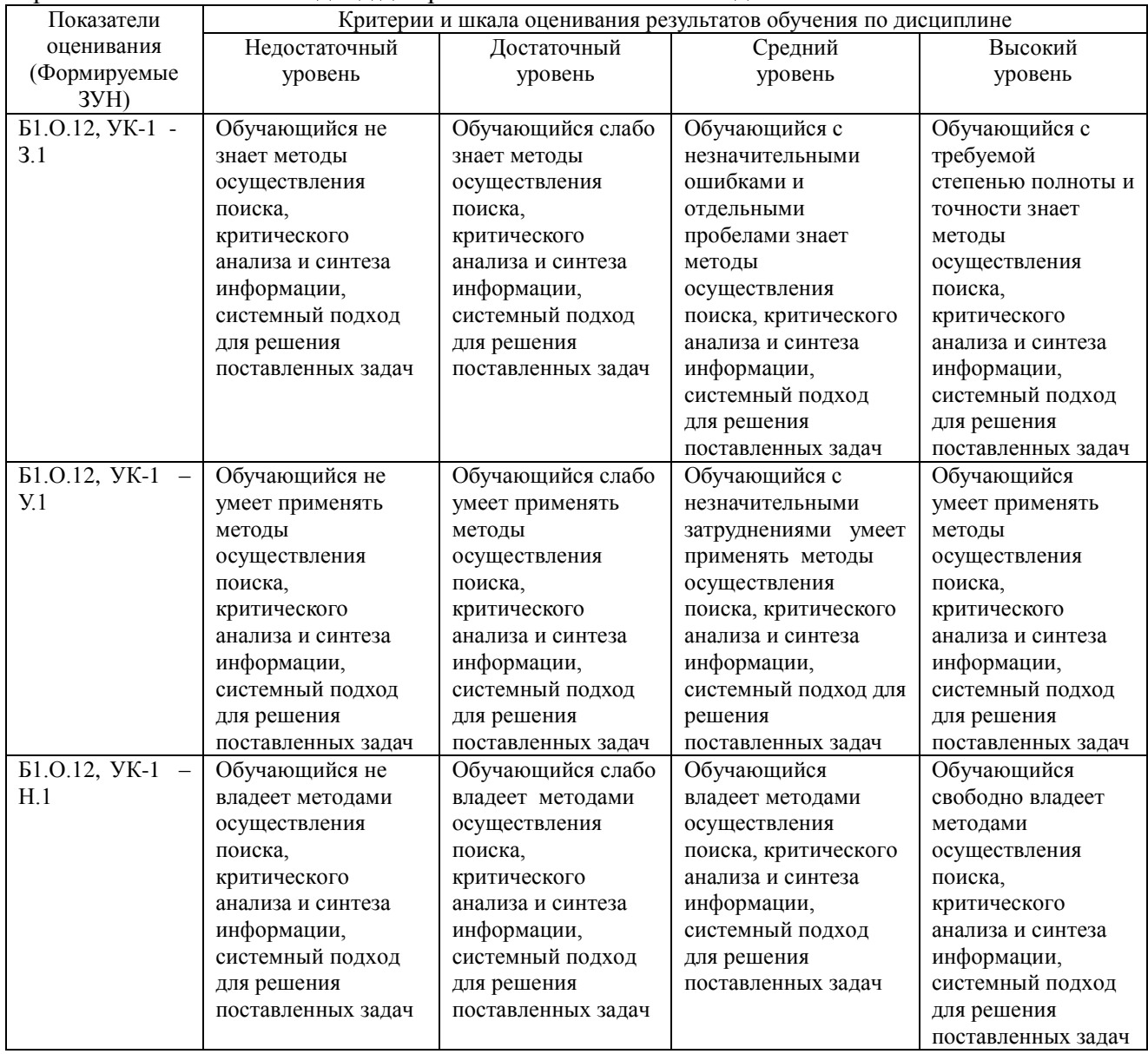

УК-1. Способен осуществлять поиск, критический анализ и синтез информации, применять системный подход для решения поставленных задач.

ОПК-1. Способен решать типовые задачи профессиональной деятельности на основе знаний основных законов математических, естественнонаучных и общепрофессиональных дисциплин с применением информационно-коммуникационных технологий.

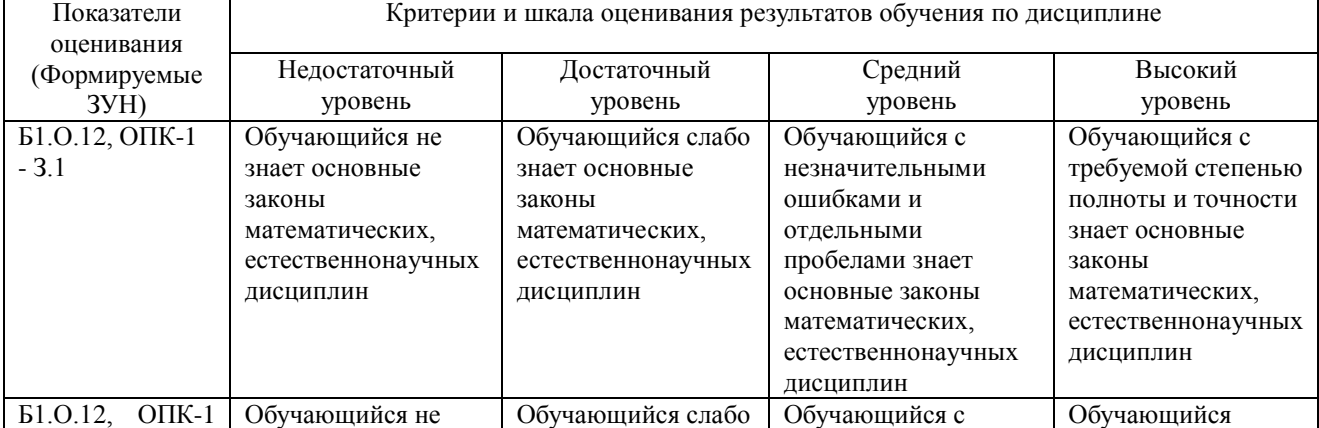

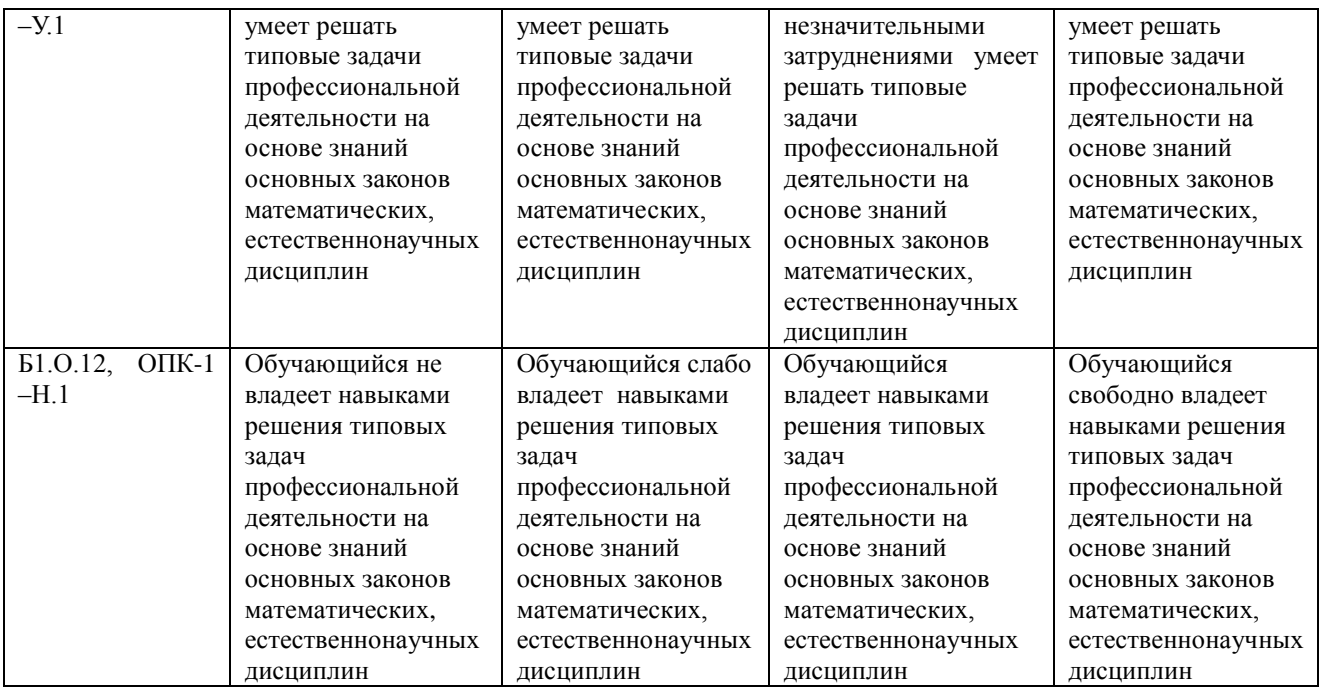

#### **3. Типовые контрольные задания и (или) иные материалы, необходимые для оценки знаний, умений, навыков и (или) опыта деятельности, характеризующих сформированность компетенций в процессе освоения дисциплины**

Типовые контрольные задания и материалы, необходимые для оценки знаний, умений и навыков, содержатся в учебно-методических разработках, приведенных ниже.

1 Информатика. Методические рекомендации по организации самостоятельной работы для обучающихся по направлению подготовки 35.03.07 Технология производства и переработки сельскохозяйственной продукции, профиль: Биотехнология производства и переработки сельскохозяйственной продукции, уровень высшего образования – бакалавриат, квалификация – бакалавр, форма обучения очная/ сост. Н.Р. Шталева, И.В. Береснева. – Троицк: Южно-Уральский ГАУ, 2021. – 27 с. - Режим доступа: [https://edu.sursau.ru/course/view.php?id=5982;](https://edu.sursau.ru/course/view.php?id=5982) <http://nb.sursau.ru:8080/localdocs/ivm/01626.pdf>

2. Информатика Методические указания к лабораторным занятиям для обучающихся по направлению подготовки 35.03.07 Технология производства и переработки сельскохозяйственной продукции, профиль: профиль: Биотехнология производства и переработки сельскохозяйственной продукции, квалификация – бакалавр, уровень высшего образования бакалавриат, форма обучения очная/ сост. Н.Р. Шталева, И.В. Береснева. – Троицк: ФГБОУ ВО Южно-Уральский ГАУ, 2021. –72с. - Режим доступа: [https://edu.sursau.ru/course/view.php?id=5982;](https://edu.sursau.ru/course/view.php?id=5982)<http://nb.sursau.ru:8080/localdocs/ivm/01627.pdf>

#### **4 Методические материалы, определяющие процедуры оценивания знаний, умений, навыков и опыта деятельности, характеризующих сформированность компетенций**

В данном разделе представлены методические материалы, определяющие процедуры оценивания знаний, умений, навыков и опыта деятельности, характеризующих базовый этап формирования компетенций по дисциплине Информатика, приведены применительно к каждому из используемых видов текущего контроля успеваемости и промежуточной аттестации обучающихся.

#### **4.1 Оценочные средства для проведения текущего контроля успеваемости в процессе практической подготовки**

## 4.1.1 Контроль самостоятельного изучения тем

Контроль самостоятельного изучения тем проводится в часы контроля самостоятельной работы обучающихся. Темы и вопросы занятий сообщаются заранее. Ответ оценивается оценкой «отлично», «хорошо», «удовлетворительно» ИЛИ «неудовлетворительно».

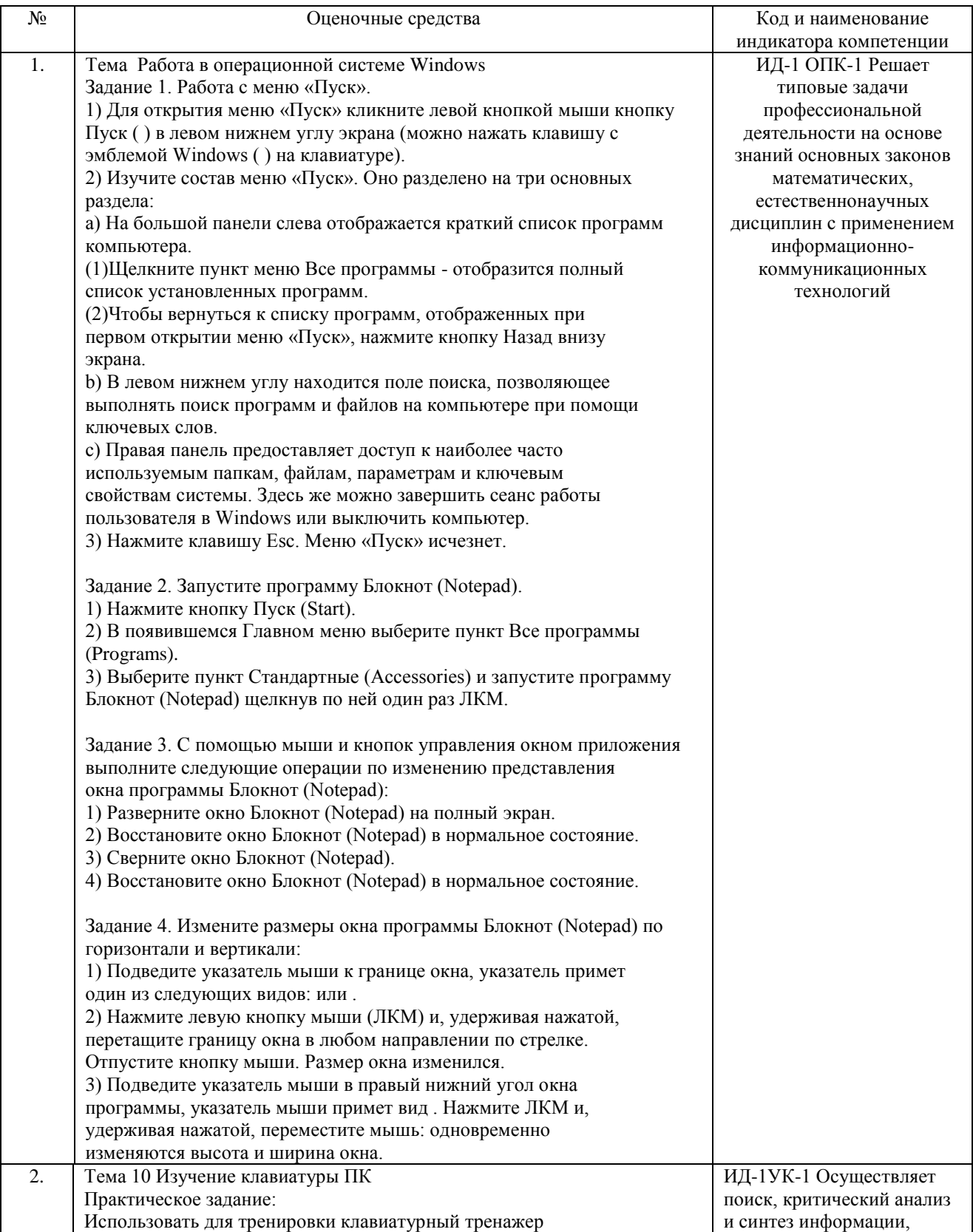

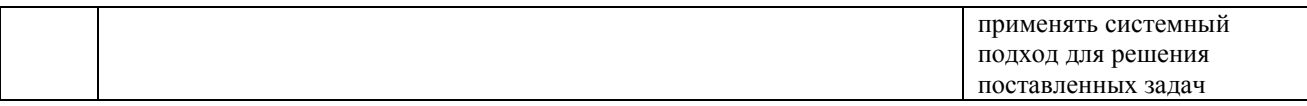

Критерии оценки ответа доводятся до сведения обучающихся в начале занятий. Оценка объявляется обучающемуся непосредственно после устного ответа.

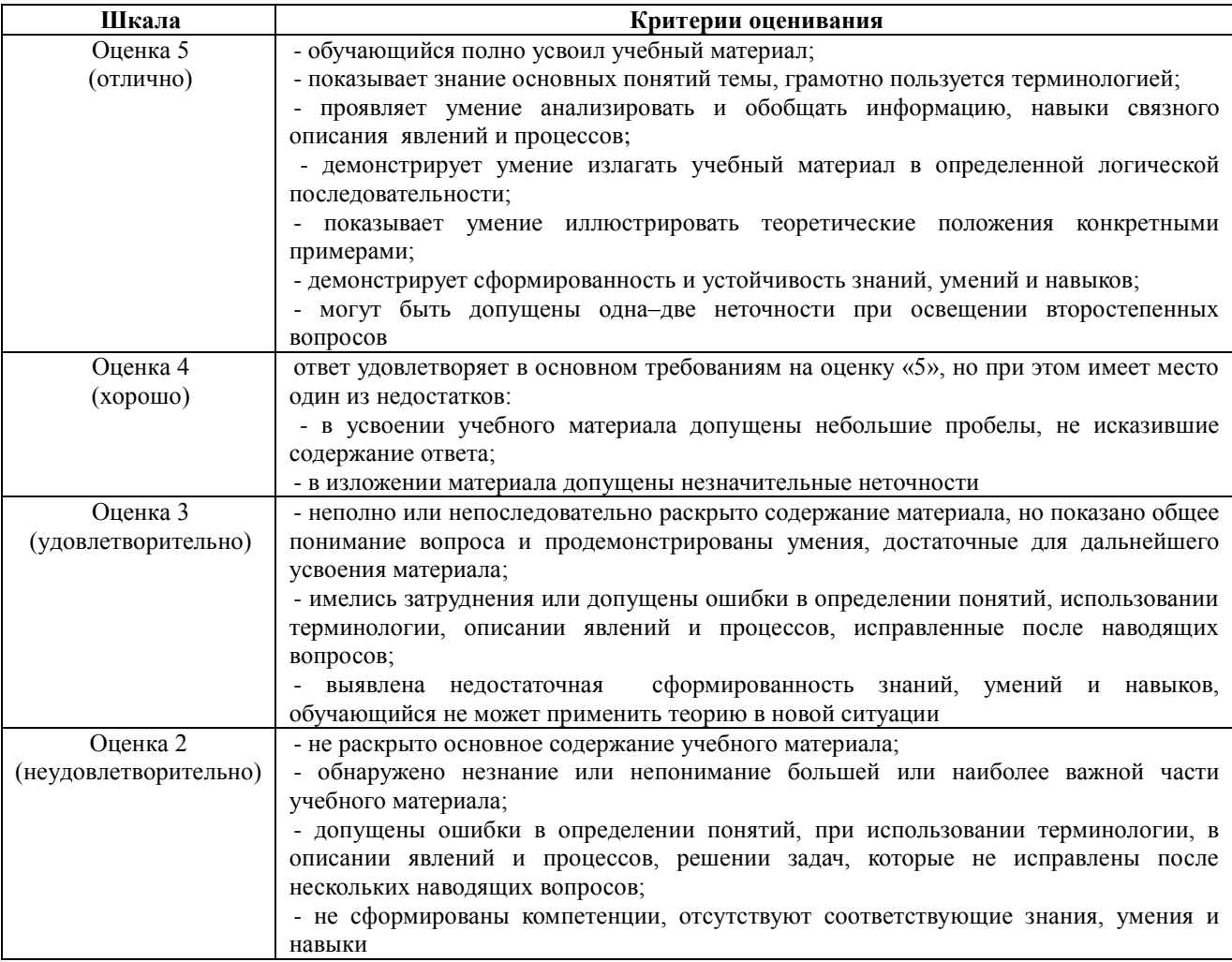

#### 4.1.2 Отчет по лабораторной работе

Отчет по лабораторной работе используется для оценки качества освоения обучающимся основной профессиональной образовательной программы по отдельным темам дисциплины. Отчет оценивается оценкой «отлично», «хорошо», «удовлетворительно» или «неудовлетворительно».

Отчет по лабораторной работе представляется в виде письменной работы или в виде файла, содержащего решение рассмотренных на занятии примеров и выполнение упражнений для самостоятельной работы.

Содержание отчета и критерии оценки ответа доводятся до сведения обучающихся в начале занятий. Оценка объявляется обучающемуся непосредственно после сдачи отчета.

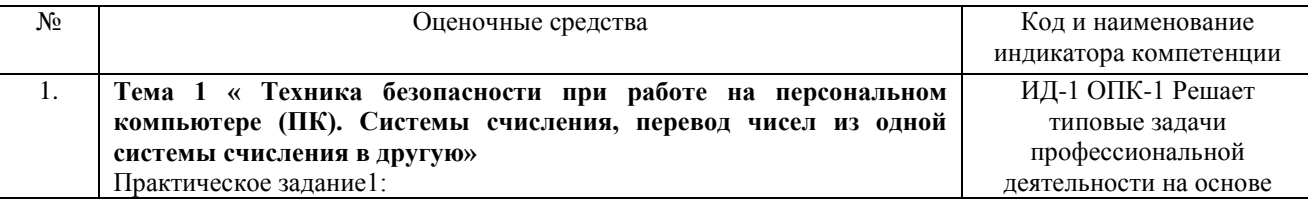

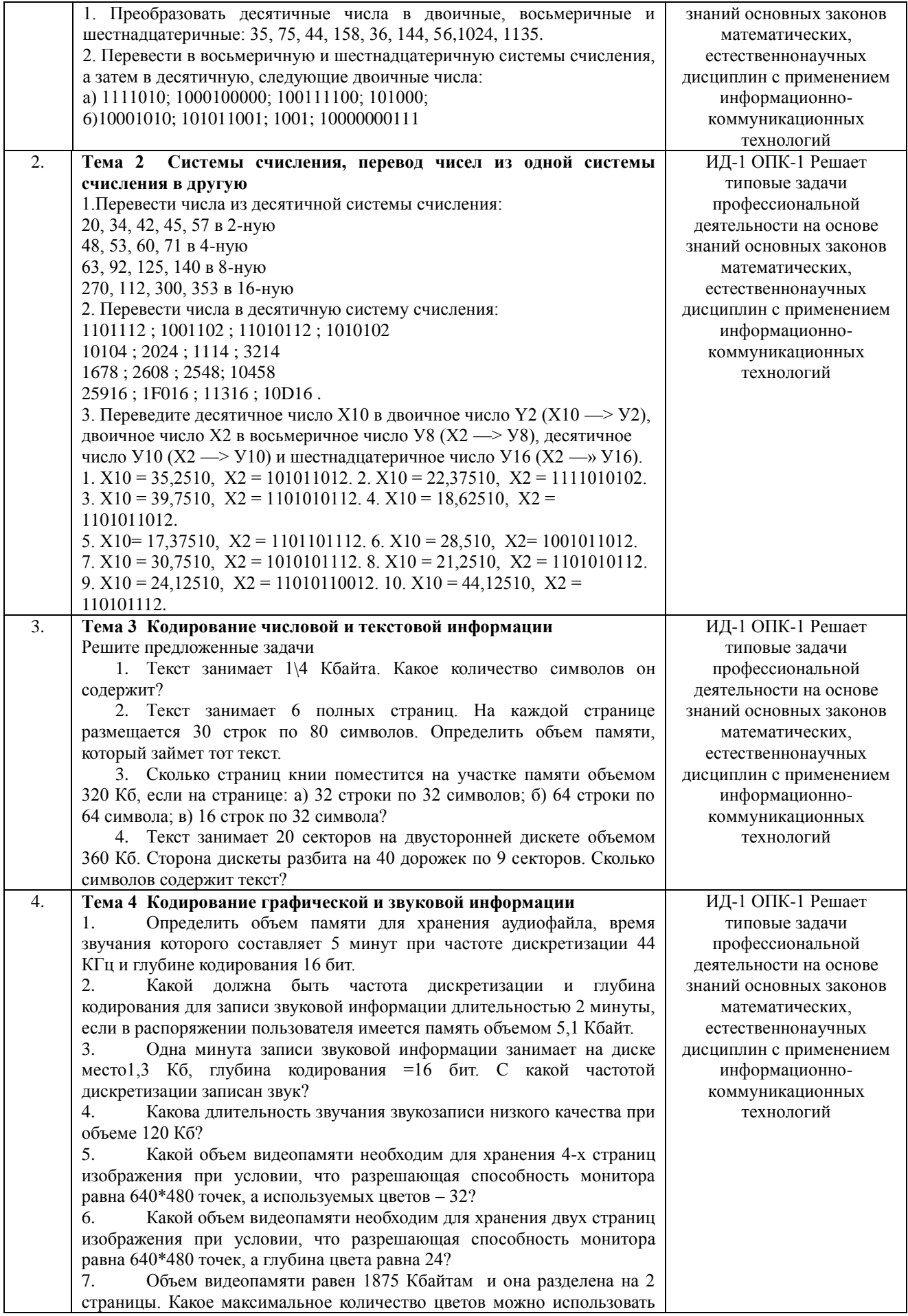

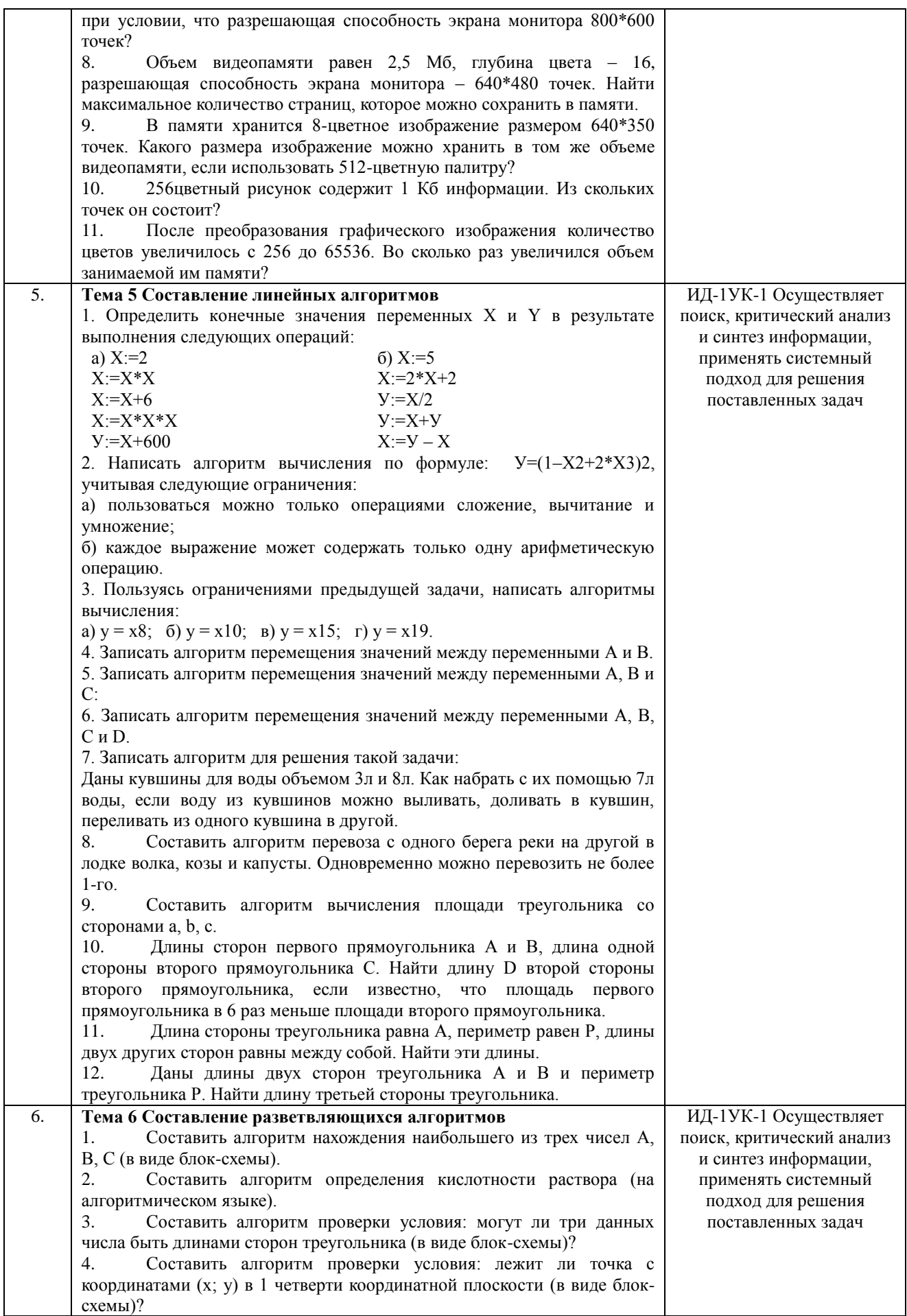

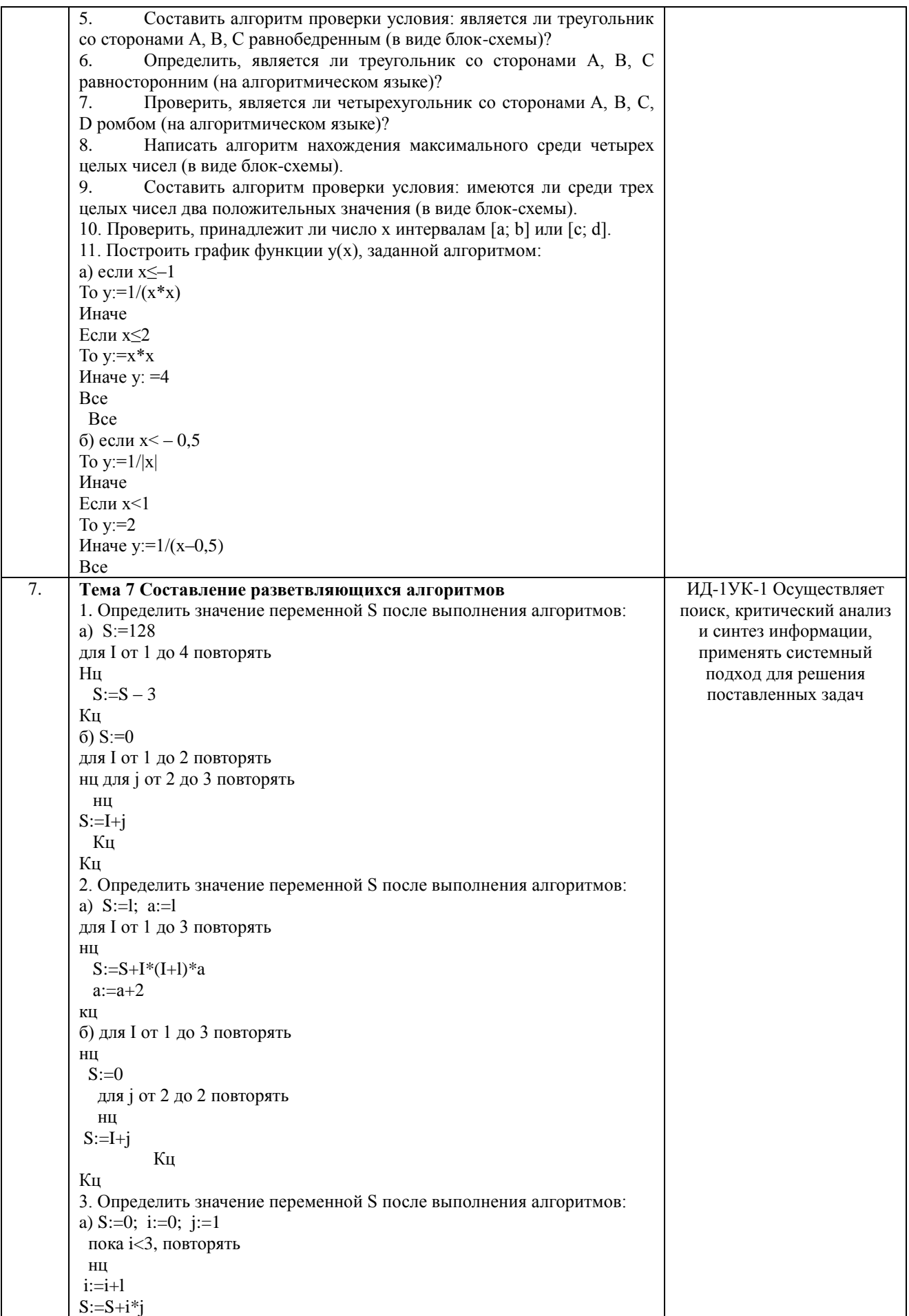

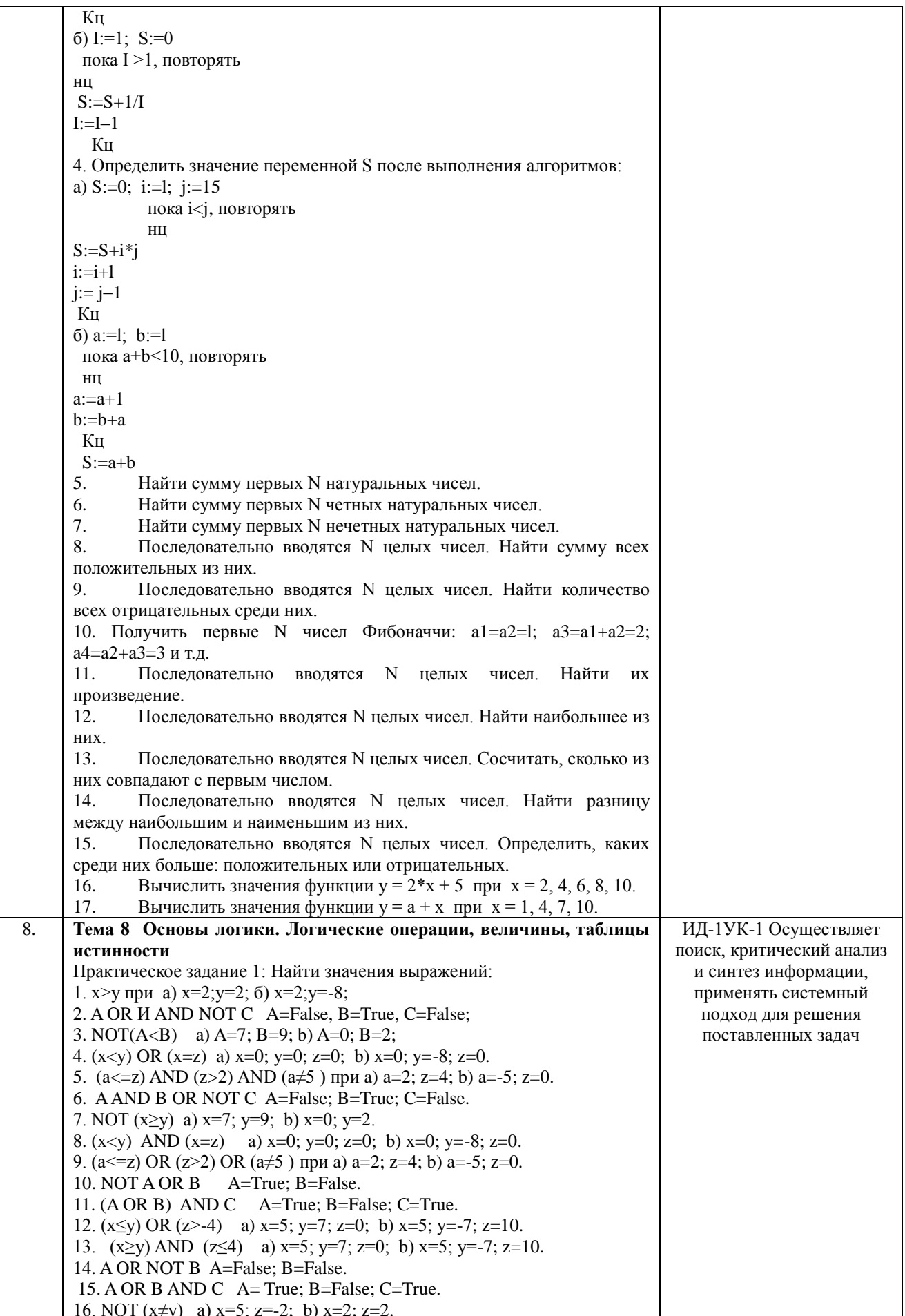

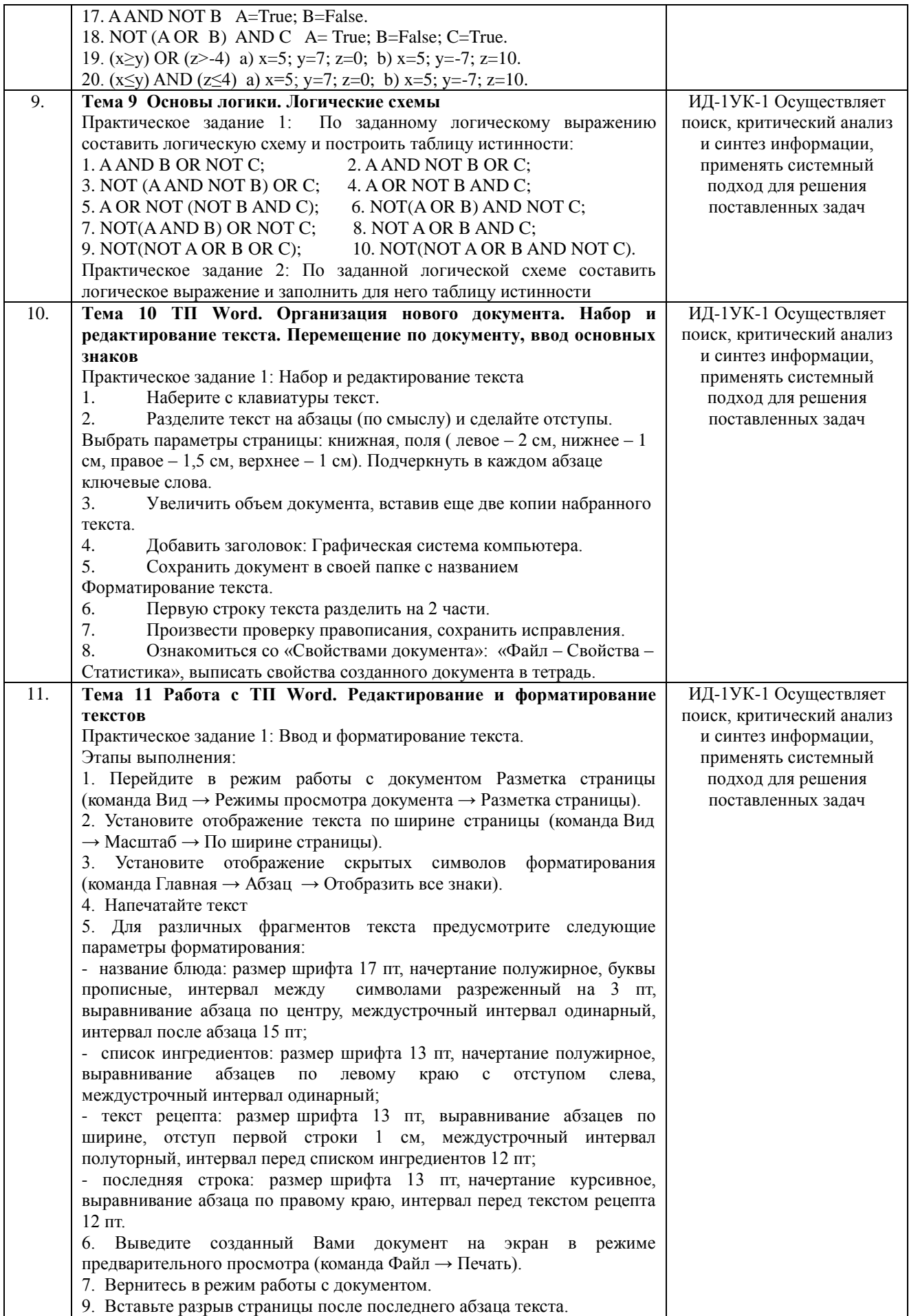

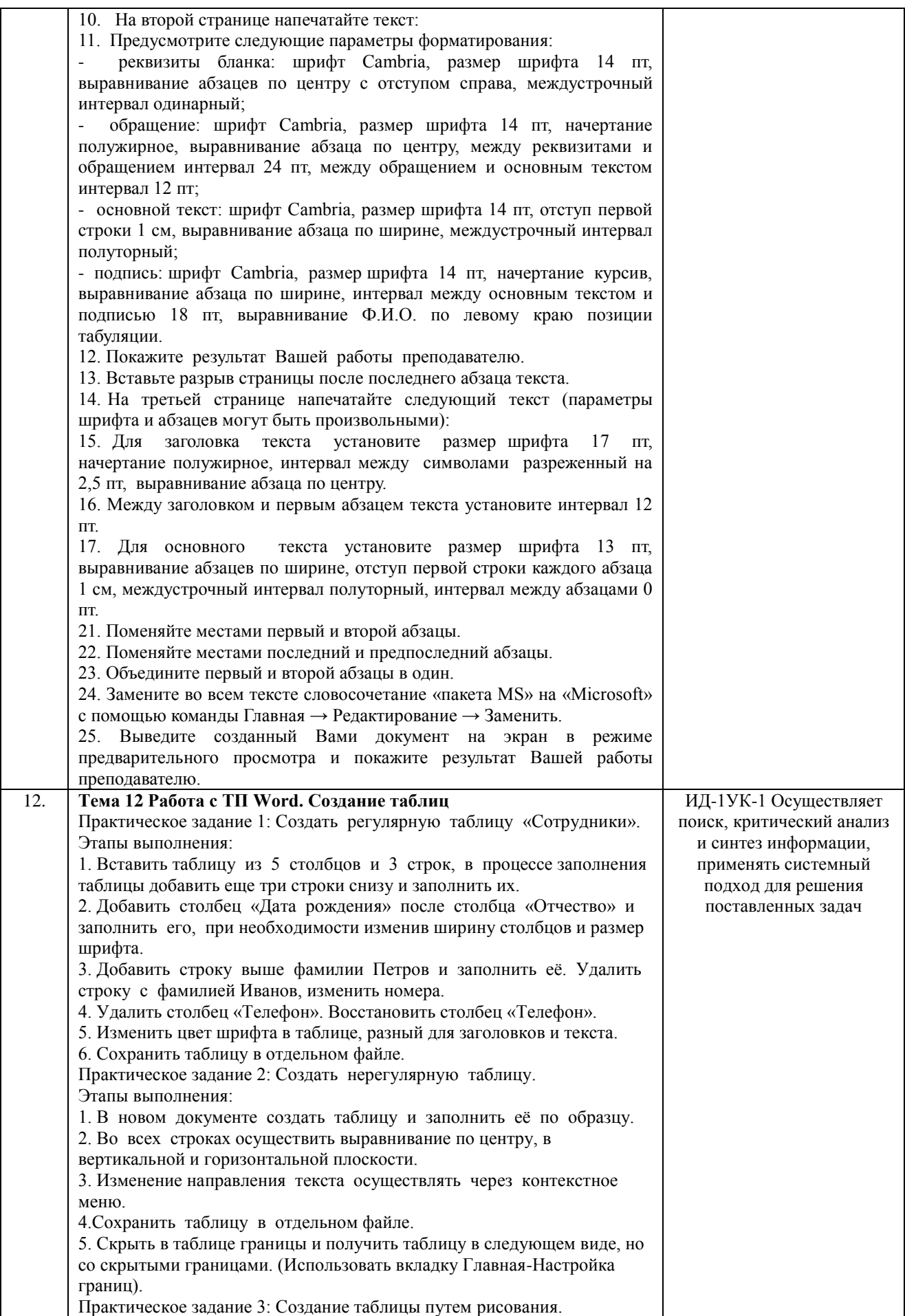

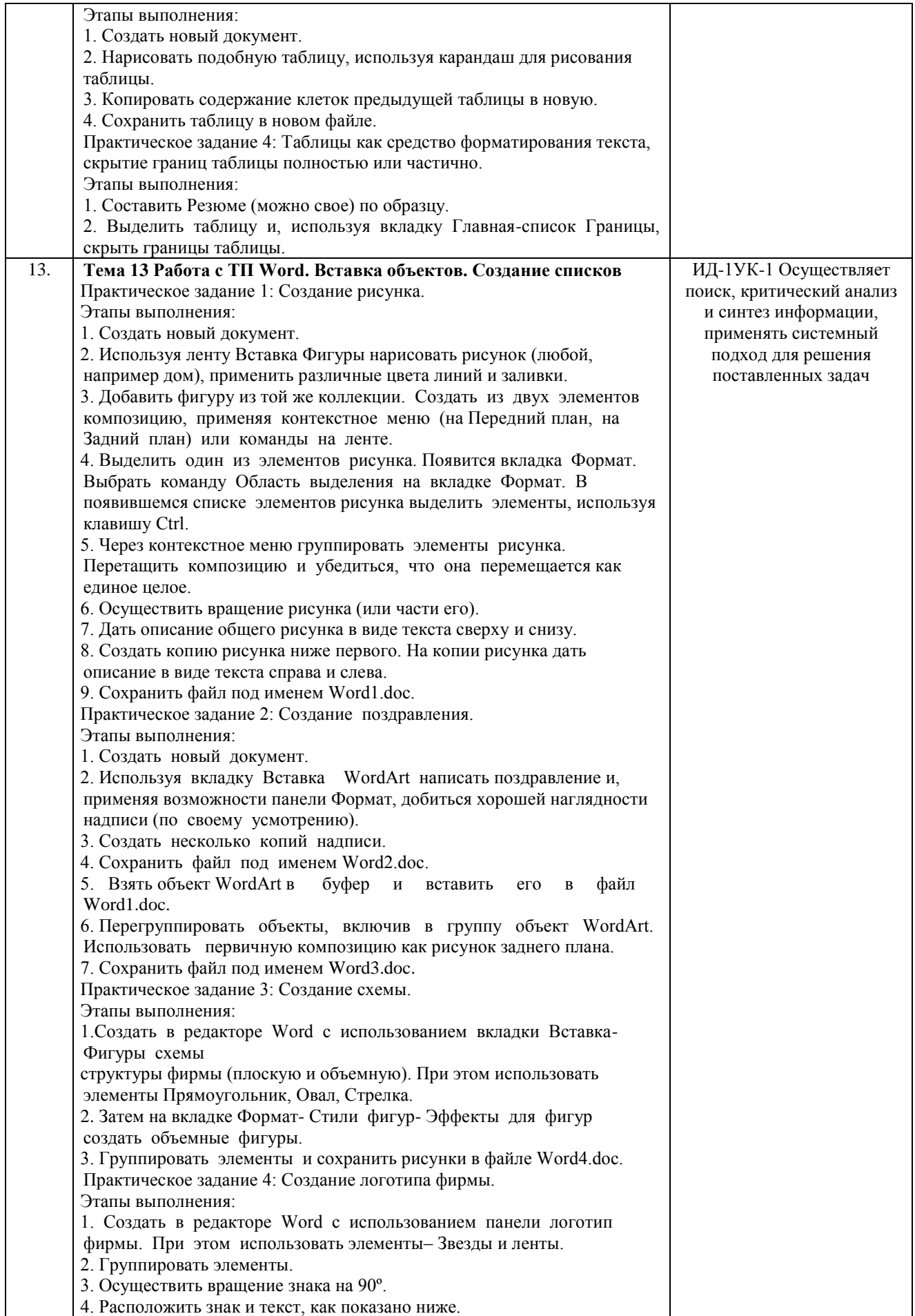

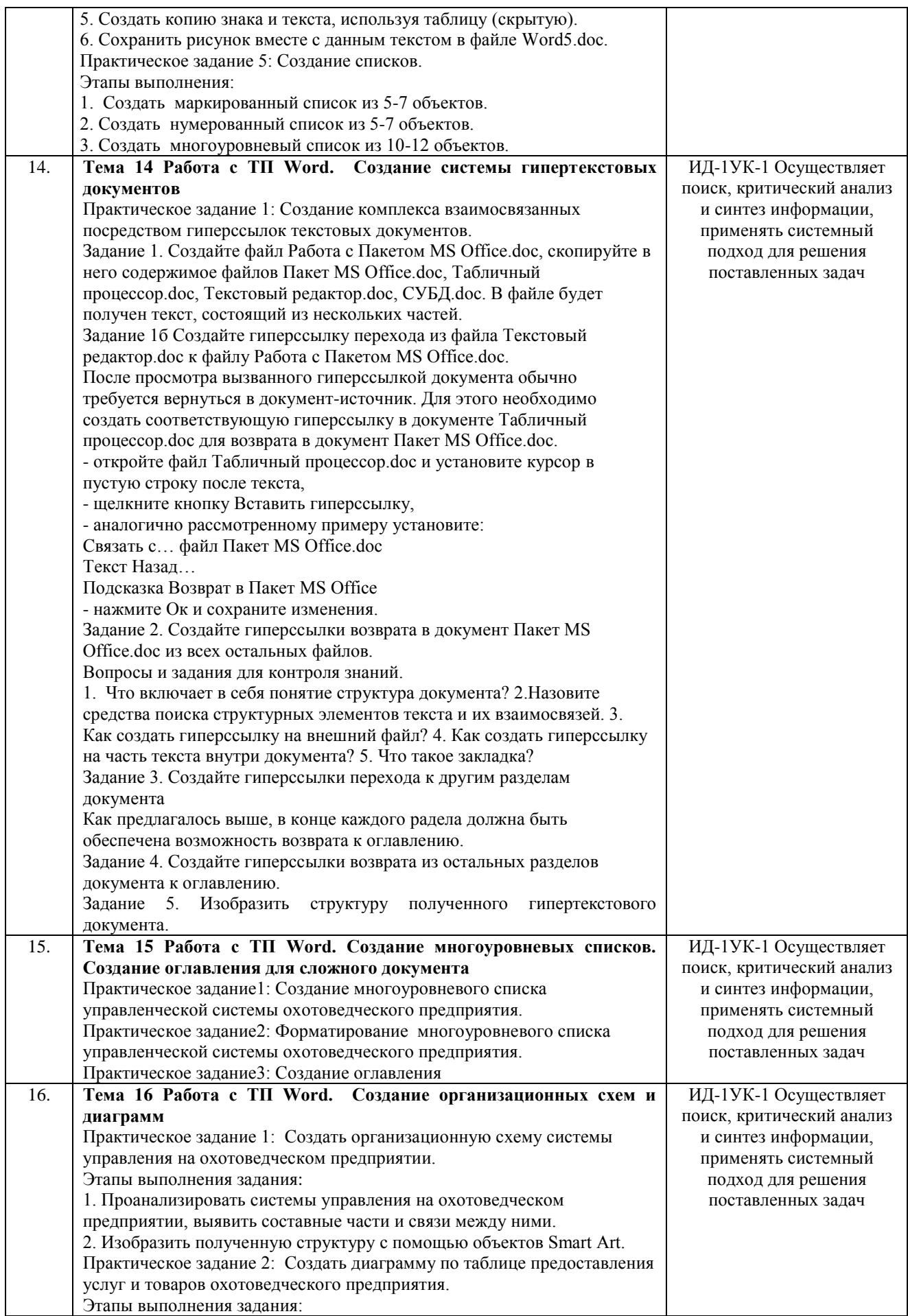

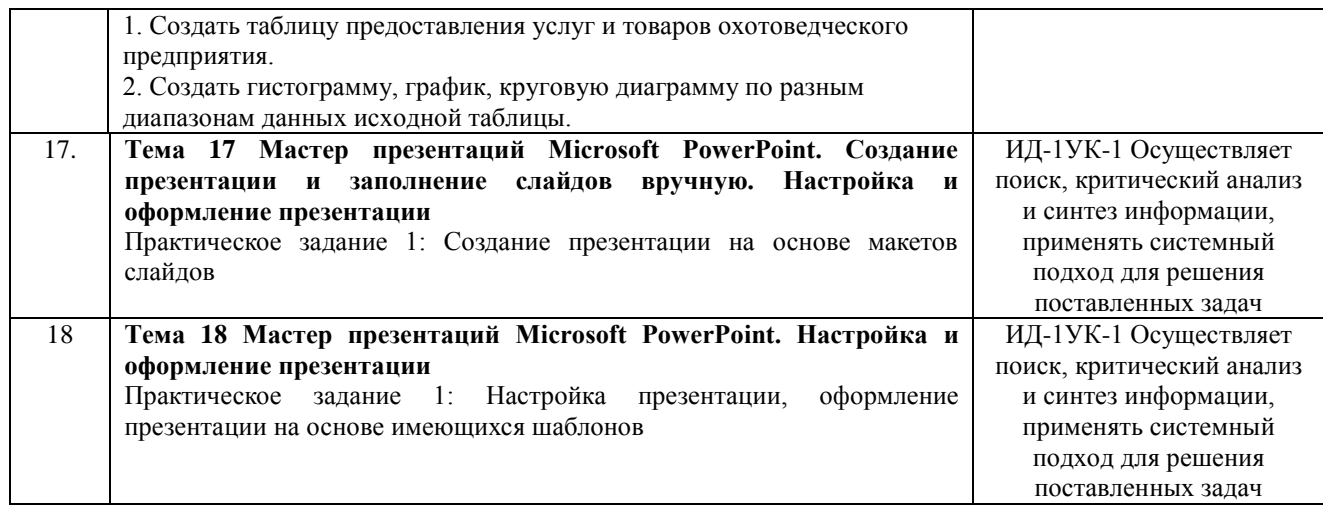

#### Шкала и критерии оценивания

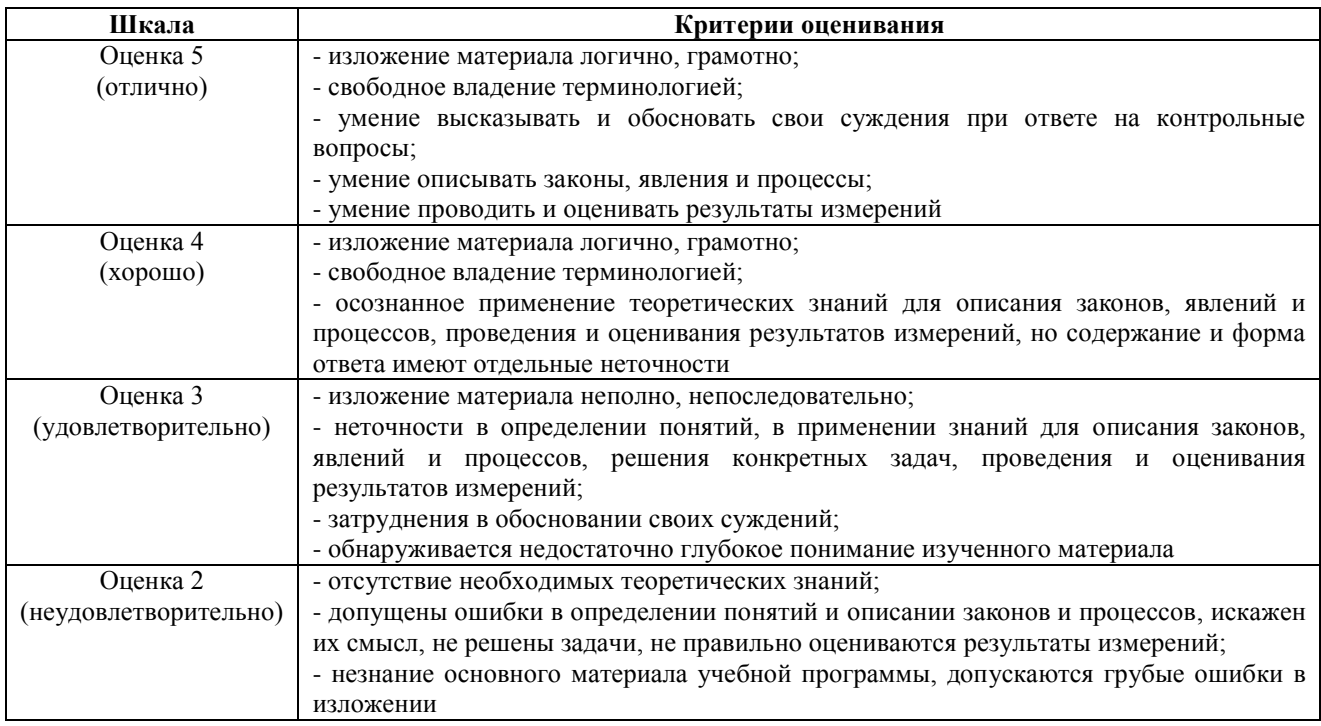

#### **4.1.3 Тестирование**

Тестирование используется для оценки качества освоения обучающимся основной профессиональной образовательной программы по отдельным темам и/или разделам дисциплины, для проверки сформированности компетенций. Тест представляет собой комплекс стандартизированных заданий, позволяющий упростить процедуру измерения знаний и умений обучающихся. Обучающимся выдаются тестовые задания с формулировкой вопросов и предложением выбрать один правильный ответ из нескольких вариантов ответов.

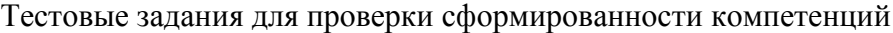

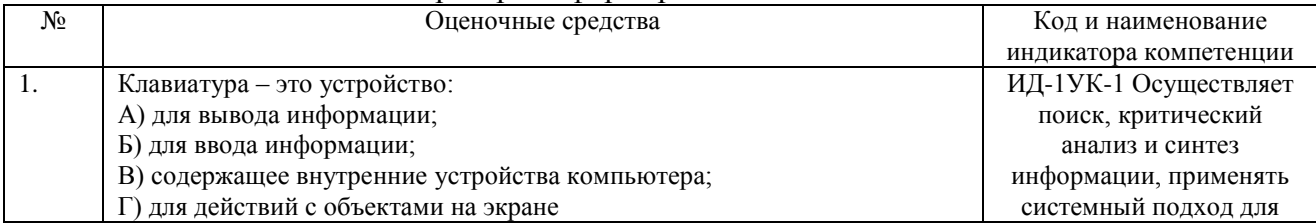

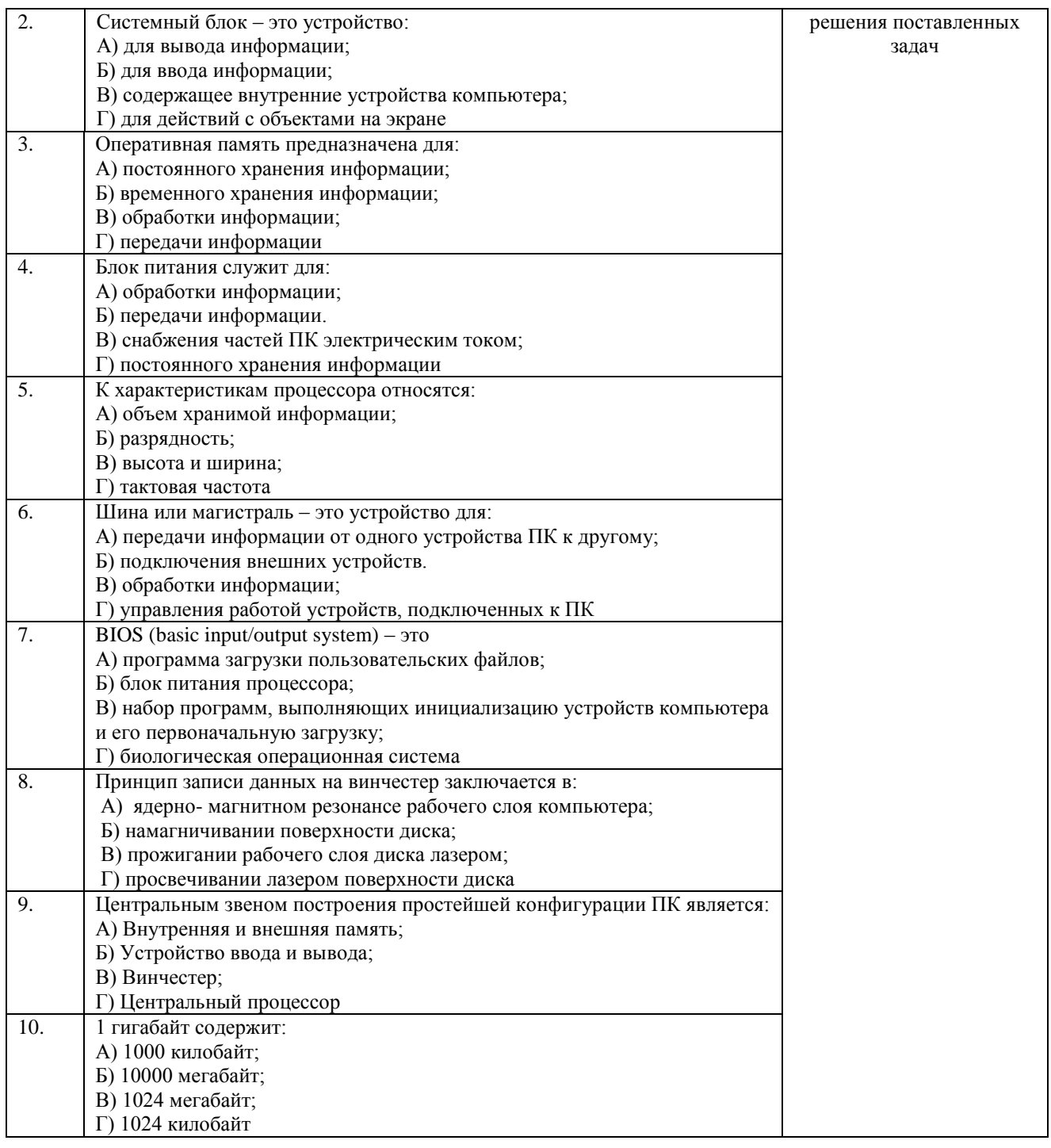

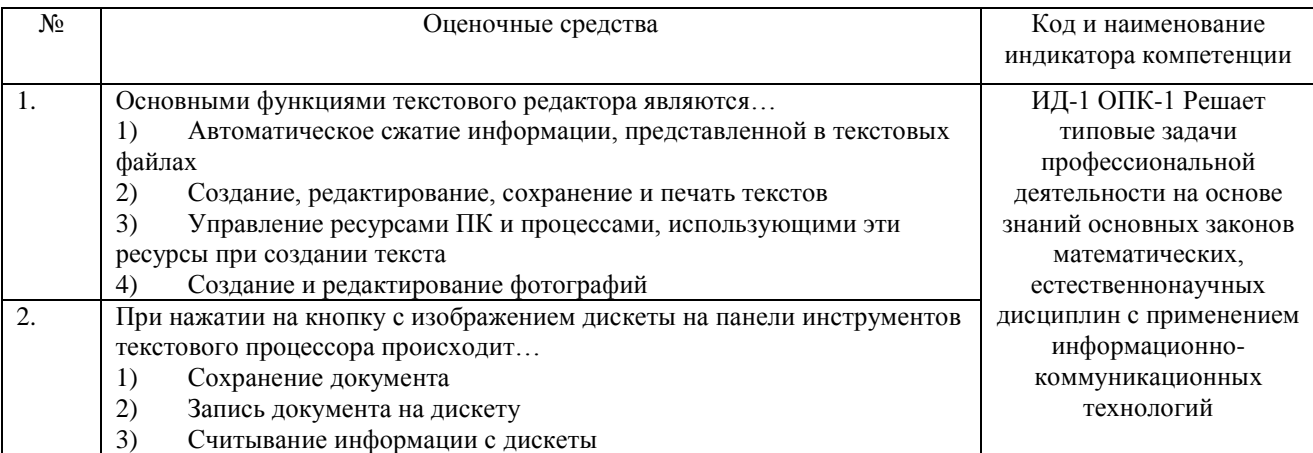

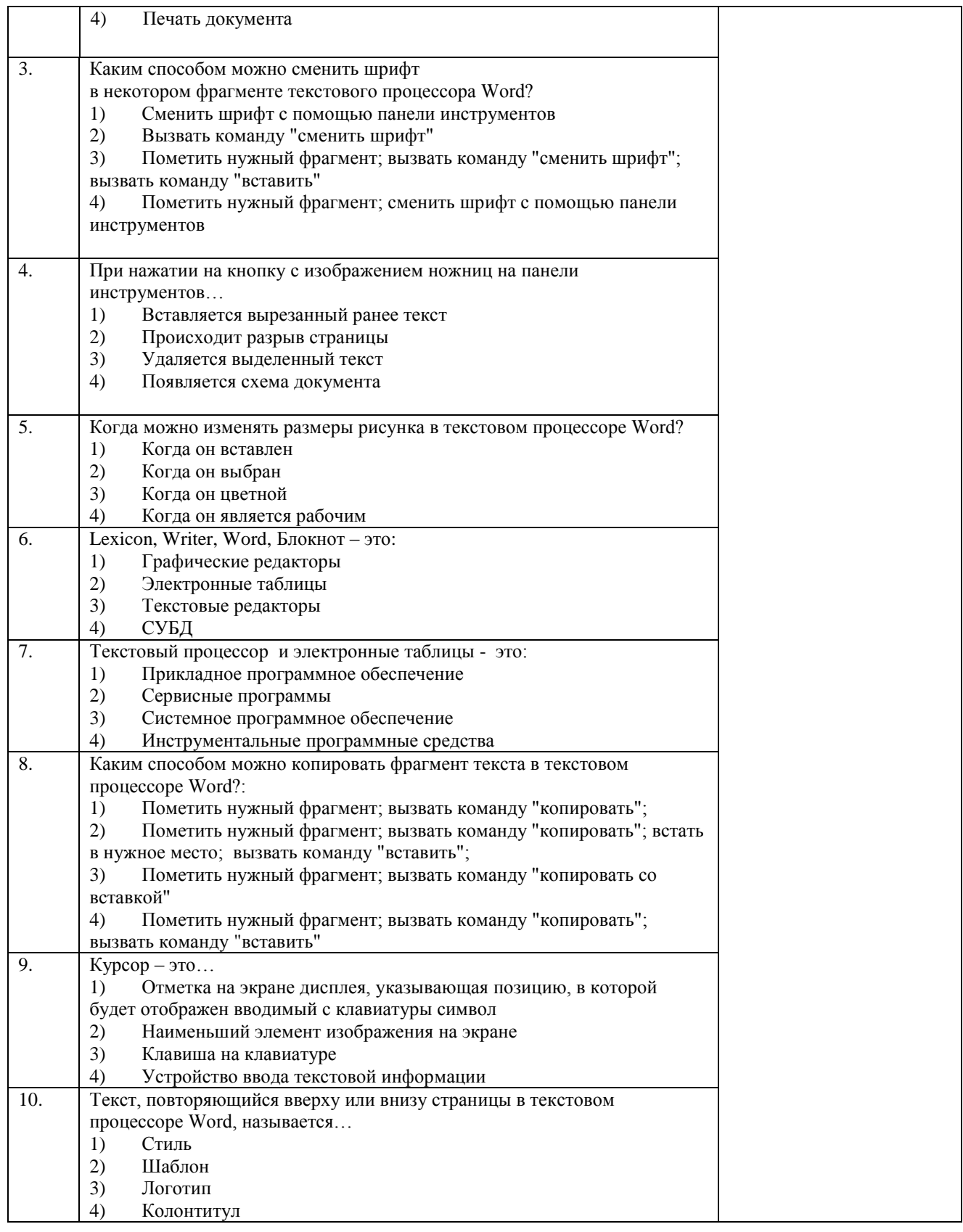

По результатам теста обучающемуся выставляется оценка «отлично», «хорошо», «удовлетворительно» или «неудовлетворительно».

Критерии оценки ответа доводятся до сведения обучающихся до начала тестирования. Результат тестирования объявляется обучающемуся непосредственно после его сдачи.

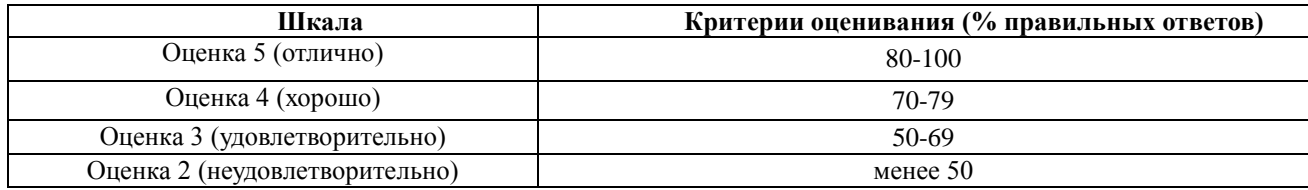

#### **4.2 Процедура и оценочные средства для проведения промежуточной аттестации**

#### **4.2.1 Экзамен**

Экзамен является формой оценки качества освоения обучающимся основной профессиональной образовательной программы по разделам дисциплины. По результатам экзамена обучающемуся выставляется оценка «отлично», «хорошо», «удовлетворительно» или «неудовлетворительно».

Экзамен по дисциплине проводится в соответствии с расписанием промежуточной аттестации, в котором указывается время его проведения, номер аудитории, место проведения консультации. Утвержденное расписание размещается на информационных стендах, а также на официальном сайте Университета.

Уровень требований для промежуточной аттестации обучающихся устанавливается рабочей программой дисциплины и доводится до сведения обучающихся в начале семестра.

Экзамены принимаются, как правило, лекторами. С разрешения заведующего кафедрой на экзамене может присутствовать преподаватель кафедры, привлеченный для помощи в приеме экзамена. В случае отсутствия ведущего преподавателя экзамен принимается преподавателем, назначенным распоряжением заведующего кафедрой.

Присутствие на экзамене преподавателей с других кафедр без соответствующего распоряжения ректора, проректора по учебной и воспитательной работе или заместителя директора Института по учебной работе не допускается.

Для проведения экзамена ведущий преподаватель накануне получает в секретариате директората зачетно-экзаменационную ведомость, которая возвращается в секретариат после окончания мероприятия в день проведения экзамена или утром следующего дня.

Экзамены проводятся по билетам в устном или письменном виде, либо в виде тестирования. Экзаменационные билеты составляются по установленной форме в соответствии с утвержденными кафедрой экзаменационными вопросами и утверждаются заведующим кафедрой ежегодно. В билете содержится… (указывается количество вопросов: не более трех вопросов, 2 теоретических вопроса и задача и т.д.).

Экзаменатору предоставляется право задавать вопросы сверх билета, а также помимо теоретических вопросов давать для решения задачи и примеры, не выходящие за рамки пройденного материала по изучаемой дисциплине.

Знания, умения и навыки обучающихся определяются оценками «отлично», «хорошо», «удовлетворительно», «неудовлетворительно» и выставляются в зачетноэкзаменационную ведомость обучающегося в день экзамена.

При проведении устного экзамена в аудитории не должно находиться более 6 обучающихся на одного преподавателя.

При проведении устного экзамена обучающийся выбирает экзаменационный билет в случайном порядке, затем называет фамилию, имя, отчество и номер экзаменационного билета.

Во время экзамена обучающиеся могут пользоваться с разрешения экзаменатора программой дисциплины, справочной и нормативной литературой, другими пособиями и техническими средствами.

Время подготовки ответа при сдаче экзамена в устной форме должно составлять не менее 40 минут (по желанию обучающегося ответ может быть досрочным). Время ответа – не более 15 минут.

Обучающийся, испытывающий затруднения при подготовке к ответу по выбранному им билету, имеет право на выбор второго билета с соответствующим продлением времени на подготовку. При окончательном оценивании ответа оценка снижается на один балл. Выдача третьего билета не разрешается.

Если обучающийся явился на экзамен, и, взяв билет, отказался от прохождения аттестации в связи с неподготовленностью, то в ведомости ему выставляется оценка «неудовлетворительно».

Нарушение дисциплины, списывание, использование обучающимися неразрешенных печатных и рукописных материалов, мобильных телефонов, коммуникаторов, планшетных компьютеров, ноутбуков и других видов личной коммуникационной и компьютерной техники во время аттестационных испытаний запрещено. В случае нарушения этого требования преподаватель обязан удалить обучающегося из аудитории и проставить ему в ведомости оценку «неудовлетворительно».

Выставление оценок, полученных при подведении результатов промежуточной аттестации, в зачетно-экзаменационную ведомость проводится в присутствии самого обучающегося. Преподаватели несут персональную ответственность за своевременность и точность внесения записей о результатах промежуточной аттестации в зачетноэкзаменационную ведомость.

Неявка на экзамен отмечается в зачетно-экзаменационной ведомости словами «не явился».

Для обучающихся, которые не смогли сдать экзамен в установленные сроки, Университет устанавливает период ликвидации задолженности. В этот период преподаватели, принимавшие экзамен, должны установить не менее 2-х дней, когда они будут принимать задолженности. Информация о ликвидации задолженности отмечается в экзаменационном листе.

Обучающимся, показавшим отличные и хорошие знания в течение семестра в ходе постоянного текущего контроля успеваемости, может быть проставлена экзаменационная оценка досрочно, т.е. без сдачи экзамена. Оценка выставляется в экзаменационный лист или в зачетно-экзаменационную ведомость.

Инвалиды и лица с ограниченными возможностями здоровья могут сдавать экзамены в межсессионный период в сроки, установленные индивидуальным учебным планом. Инвалиды и лица с ограниченными возможностями здоровья, имеющие нарушения опорнодвигательного аппарата, допускаются на аттестационные испытания в сопровождении ассистентов-сопровождающих.

Процедура проведения промежуточной аттестации для особых случаев изложена в «Положении о текущем контроле успеваемости и промежуточной аттестации обучающихся по ОПОП бакалавриата, специалитета и магистратуры» ФГБОУ ВО Южно-Уральский ГАУ

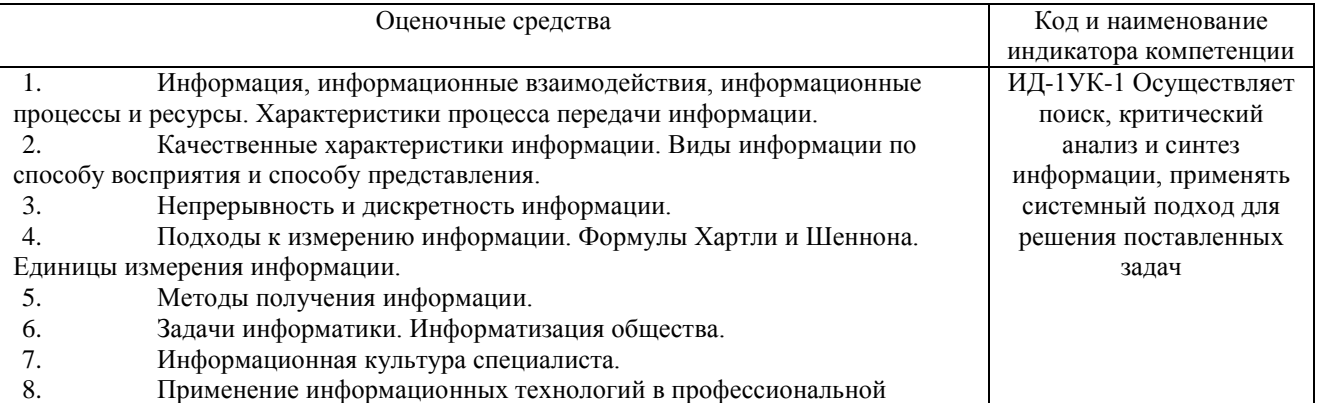

деятельности (не менее 10 направлений). 9. Способы представления чисел в компьютере. 10. Кодирование текстовой информации. Пример. 11. Кодирование графической информации. Пример. 12. Кодирование звуковой информации. Пример. 13. Компьютер. Определение, назначение, принципы работы (принципы фон Неймана), логическая схема компьютера, принцип открытой архитектуры. 14. Состав системного блока: перечислить основные устройства и их характеристики. 15. Мониторы, виды и основные характеристики. 16. Клавиатура: состав, назначение основных клавиш; манипулятор мышь и другие устройства позиционирования. 17. Диски, дисководы, назначение, виды и характеристики. 18. Периферийные устройства, подключаемые к компьютеру (не менее 10 устройств), их характеристики. 19. Модель, моделирование, преимущества метода моделирования, аспекты и этапы моделирования. 20. Классификация моделей. Формализация модели. 21. Этапы решения задачи на компьютере. 22. Объекты, атрибуты объектов, связи между объектами. 23. Система, структура системы, систематизация, классификация, сущность моделей «черный ящик» и «белый ящик». 24. Алгоритмы, их формализация и детализация. Свойства алгоритмов. 25. Способы представления алгоритмов. Краткая характеристика. 26. Блок-схема алгоритма: состав, основные конструкции. Линейные, разветвляющиеся и циклические алгоритмы. 27. Представление алгоритма на алгоритмическом языке, основные конструкции. Рекурсивные и вспомогательные алгоритмы. 28. Аппаратное и программное обеспечение компьютера. Классификация программного обеспечения по назначению и способу распространения. 29. Системное программное обеспечение. Виды, характеристики. 30. Файлы, каталоги и их характеристики. Примеры типов файлов. Файловая структура, корневой и текущий каталоги, полное имя файла, путь к файлу. 31. Операционные системы: функции, интерфейс, режимы работы. 32. Краткая характеристика прикладного программного обеспечения. 33. Программа, стили программирования, система программирования, ее назначение и состав. 34. Трансляторы. 35. Языки программирования высокого уровня, их характеристики и преимущества. 36. Операциональный подход к программированию. 37. Структурный метод программирования. 38. Объектно-ориентированный подход к программированию. 39. Декларативный подход к программированию. 40. Схема классификации языков программирования. 41. Компьютерная сеть: определение, назначение, классификация (по расстоянию, способу подчинения). Каналы связи. 42. Локальные сети. Назначение, топология, политика, протокол, администрирование. Безопасность локальной сети. Брэндмауэр, шлюз, мост. 43. Глобальная вычислительная сеть Интернет. Обеспечение совместимости. Протоколы. История развития. 44. Стандартный протокол связи TCP/IP. 45. Подключение к Интернету. Адрес URL для ресурса (файла) в Интернете. 46. Службы Интернета. 47. Всемирная паутина WWW. 48. Основные понятия защиты информации. 49. Аппаратные и программно-аппаратные средства защиты информации. 50. Криптология, криптография и криптоанализ. 51. Криптографические системы с закрытым и открытым ключом. 52. Электронная подпись. Методы парольной и административной

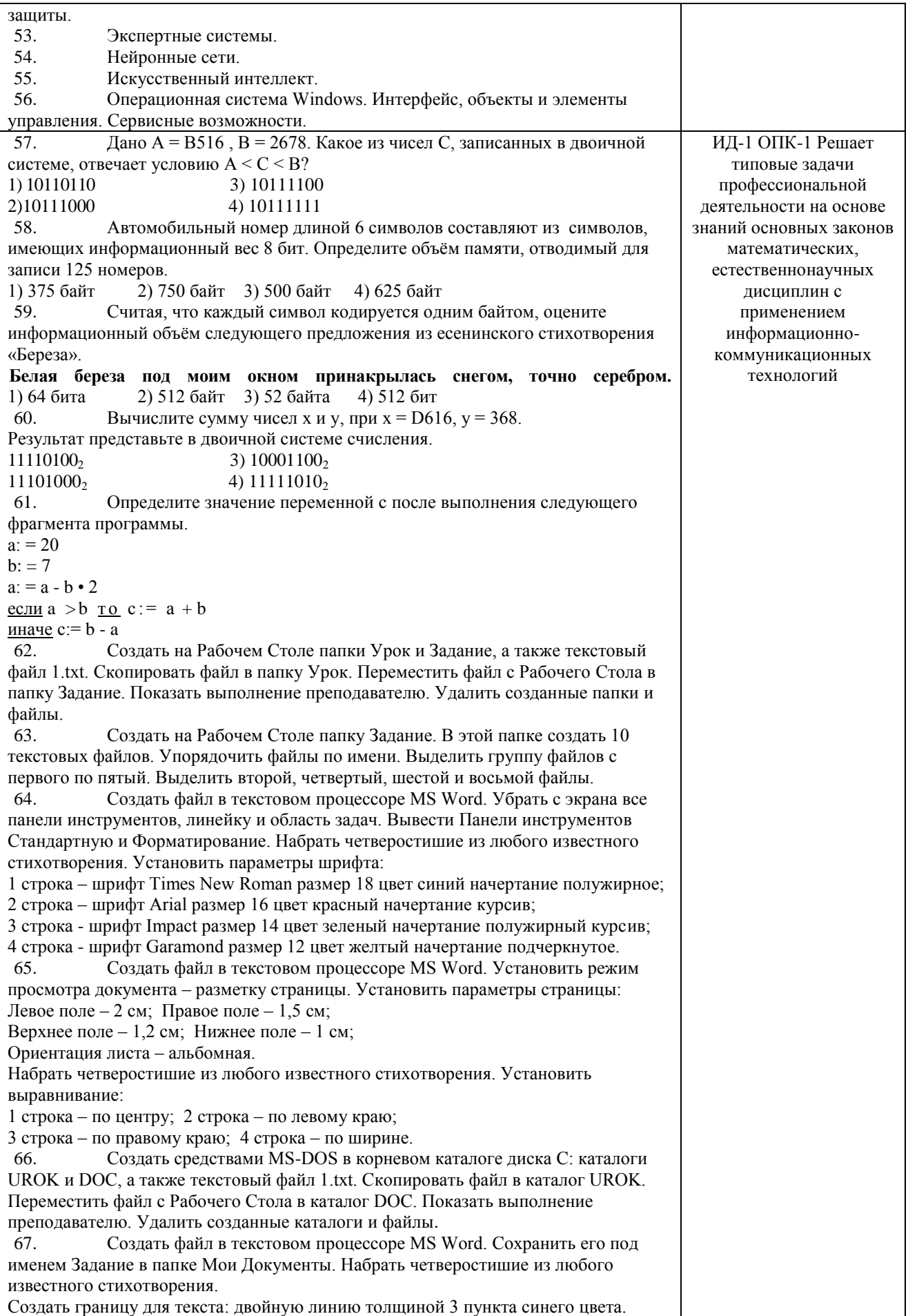

Залить рамку произвольным цветом.

68. Создать файл в текстовом процессоре MS Word. Сохранить его под именем Задание в папке Мои Документы. Набрать четверостишие из любого известного стихотворения. Поместить две копии первой строки в конец текста. Переместить вторую строку в конец текста. Вставить пустую строку между первой и второй строками. Разбить последнюю строку. Склеить третью и четвертую строки.

69. Создать таблицу в текстовом процессоре MS Word. Произвести вычисления в таблице с помощью формулы.

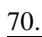

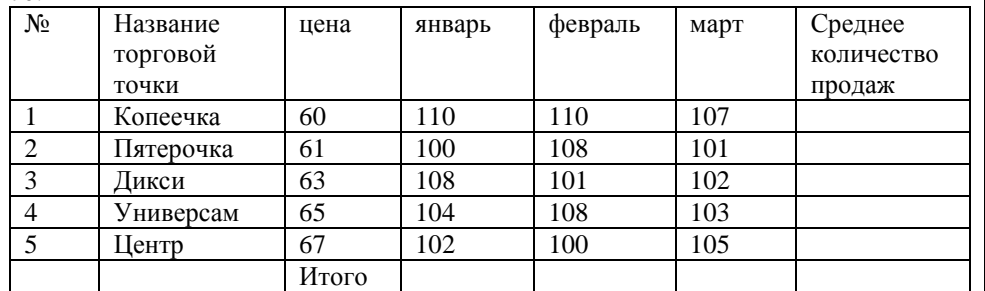

Создать таблицу в текстовом процессоре Microsoft Word. Произвести оформление таблицы: внешние границы волнистой линией синего цвета, внутренние – одинарной линией красного цвета, заливка голубым цветом. Добавить пустую строку в таблицу, скопировать первую строку таблицы (поместить копию в конец таблицы).

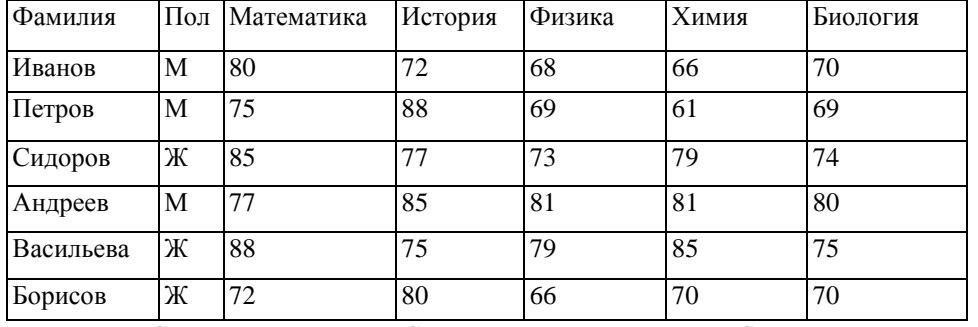

71. Создать средствами NC в корневом каталоге диска С: каталоги GRUPPA и STUDENT, а также текстовый файл 2.txt. Скопировать файл в каталог STUDENT. Переместить файл из каталога STUDENT в каталог GRUPPA. Показать выполнение преподавателю. Удалить созданные каталоги и файлы.

72. Создать средствами NC в корневом каталоге диска С: каталог UROK, в нем подкаталог DOC, а в каталоге DOC файл 1.txt. На левой панели отобразить содержимое корневого каталога, а на правой – содержимое каталога DOC. Переместить файл 1.txt из каталога DOC в корневой каталог диска С:. Показать преподавателю. Удалить созданные каталоги и файлы.

73. Световое табло состоит из светящихся элементов, каждый из которых может гореть одним из четырѐх различных цветов. Сколько различных сигналов можно передать при помощи табло, состоящего из пяти таких элементов (при условии, что все элементы должны гореть)?

74. Найдите значение переменной b после выполнения фрагмента алгоритма:

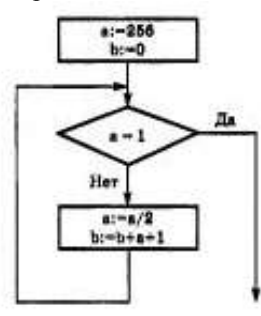

75. В системе счислении с некоторым основанием десятичное число 81 записывается в виде 100. Укажите это основание.

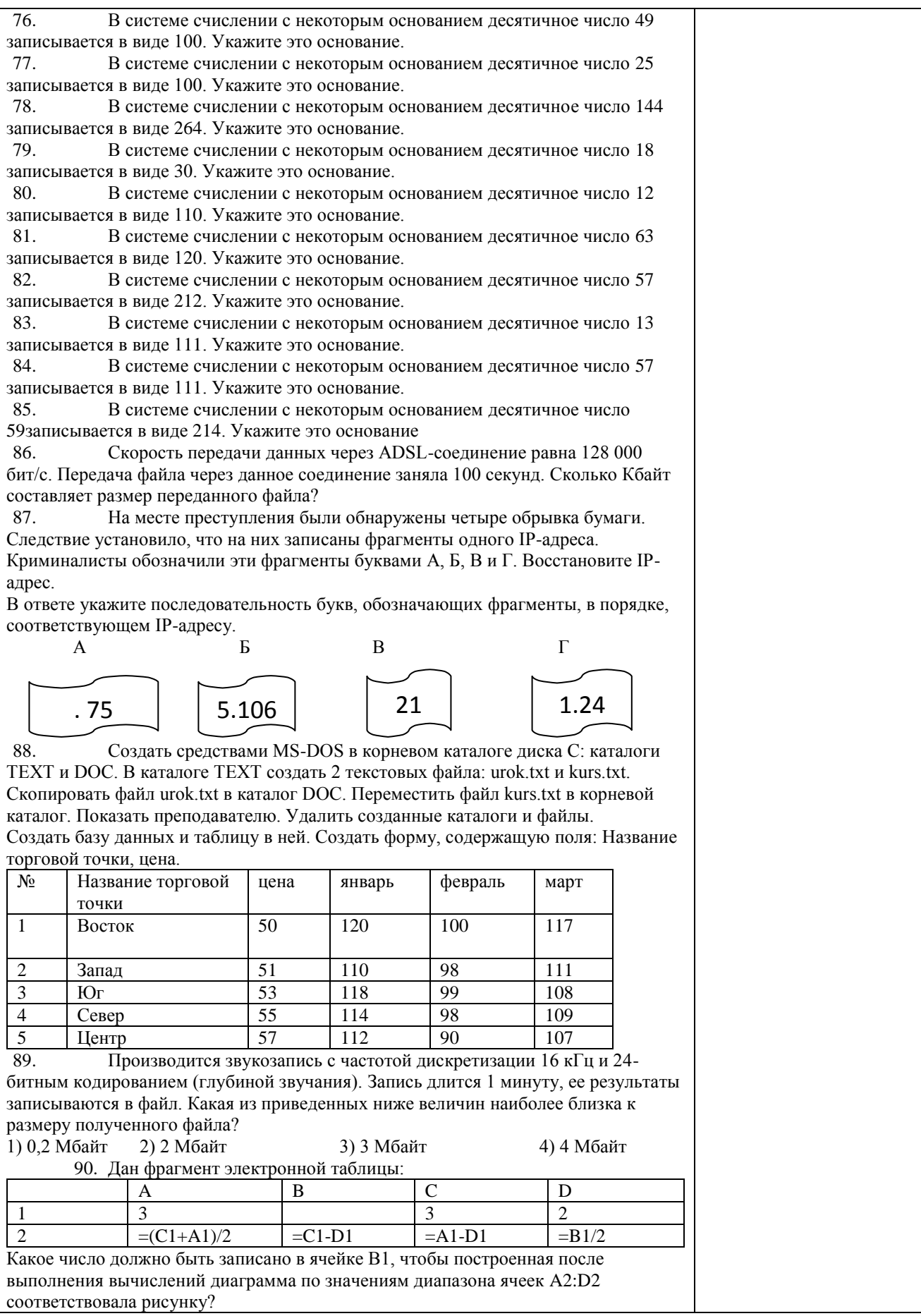

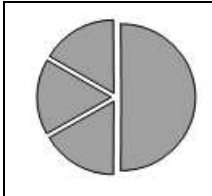

#### Шкала и критерии оценивания ответа обучающегося представлены в таблице.

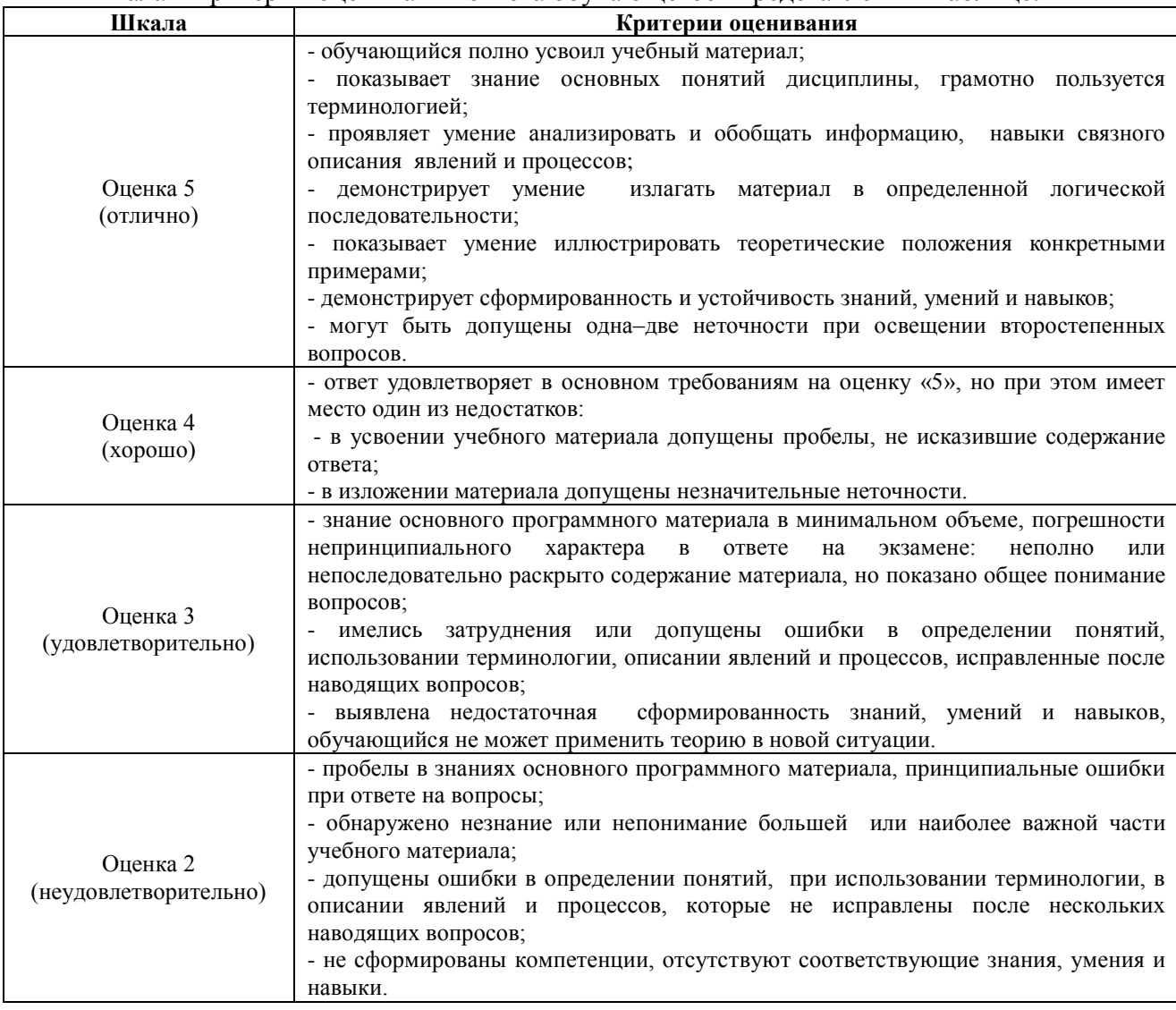

## **Тестовые задания**

### **Код и наименование индикатора проверяемых компетенций ИД-1УК-1 Осуществляет поиск, критический анализ и синтез информации, применять системный подход для решения поставленных задач**

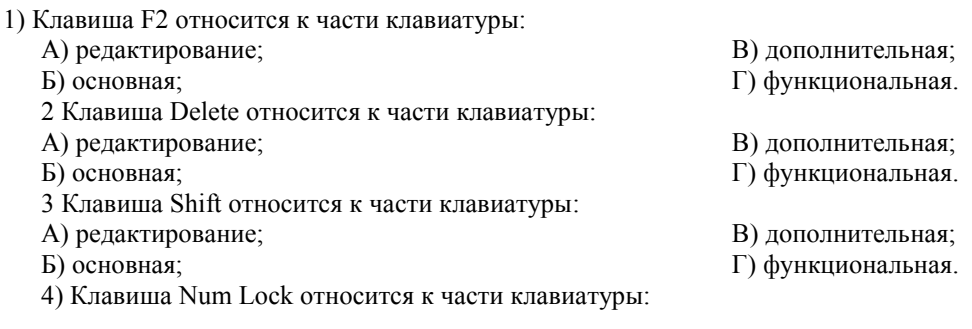

А) редактирование; Б) основная; В) дополнительная; Г) функциональная. 5) Используется для ввода заглавных букв: А) Shift; Б) Enter; В) Caps Lock;  $\Gamma$ ) Ctrl. 6) Используется только в сочетании с другими клавишами: А) Пробел; Б) Enter; В) Esc; Г) Ctrl. 7) Используется для стирания символа слева от курсора: А) Shift; Б) «забой символа» -В) Esc; Г) Delete. 8) Используется для отказа от действия или выхода из программы: А) Shift Б) Enter В) Esc Г) Ctrl 9) Клавиша относится к части клавиатуры : А) редактирование; Б) управления; В) дополнительная; Г) функциональная. 10) Используется только в сочетании с другими клавишами: А) Shift Б) Enter В) Esc Г) Alt 11) Клавиша F10 относится к части клавиатуры: А) редактирование; Б) основная; В) дополнительная; Г) функциональная. 12) Клавиша относится к части клавиатуры : А) редактирование; Б) управления; В) дополнительная; Г) функциональная. 13) Клавиша Home относится к части клавиатуры: А) редактирование; Б) основная; В) дополнительная; Г) функциональная. 14) Клавиша Tab относится к части клавиатуры: А) редактирование; Б) основная; В) дополнительная; Г) функциональная. 15) Используется для ввода заглавных букв: А) Caps Lock; Б) Enter; В) Esc; Г) Ctrl. 16) Используется только в сочетании с другими клавишами: А) Пробел; Б) Enter; В) Esc; Г) Alt. 17) Не используется для удаления символа: А) Shift; Б) «забой символа» - ; В) Esc; Г) Delete. 18) Используется для ввода команды: А) Shift; Б) Enter; В) Esc;  $\Gamma$ ) Ctrl. 19) Клавиша Num Lock не относится к части клавиатуры: А) редактирование; Б) управления; В) дополнительная; Г) функциональная. 20) Прыжок текстового курсора на некоторое расстояние производит клавиша: А) Caps Lock Б) Enter В) Tab Г) Ctrl 21. Клавиатура – это устройство: А) для вывода информации; Б) для ввода информации; В) содержащее внутренние устройства компьютера; Г) для действий с объектами на экране. 22. Системный блок – это устройство: А) для вывода информации; Б) для ввода информации; В) содержащее внутренние устройства компьютера; Г) для действий с объектами на экране. 23. Устройство для вывода информации – это: А) клавиатура; Б) монитор; В) системный блок; Г) манипулятор мышь. 24. Устройство для ввода команд и действий с объектами на экране – это:

- А) клавиатура;
- Б) монитор;
- 25. Дисковод это устройство для:
- А) считывания или записи информации;
- Б) вывода информации на бумагу;
- 26. Контроллер это устройство для:

А) передачи информации от одного устройства ПК к другому;

- Б) подключения внешних устройств.
- 27. Оперативная память предназначена для:
- А) постоянного хранения информации;
- Б) временного хранения информации;
- 28. Блок питания служит для:
- А) обработки информации;
- Б) передачи информации.

29. Устройством, с которого начинается загрузка компьютера, является…

- А) гибкий магнитный диск
- Б) жесткий диск

30. На рисунке представлена функциональная схема ЭВМ, которую разработал:

- А) Билл Гейтс;
- Б) Р. Хартли;
- В) Дж. Фон Нейман;
- Г) С.А. Лебедев.
- 31. К характеристикам процессора относятся:
- А) объем хранимой информации;
- Б) разрядность;
- В) высота и ширина; Г) тактовая частота.
- 32. Устройство, содержащее внутренние устройства ПК:
- А) клавиатура;
- Б) монитор;
- 33. Шина или магистраль это устройство для:
- А) передачи информации от одного устройства ПК к другому;
- Б) подключения внешних устройств.
- В) обработки информации;
- Г) управления работой устройств, подключенных к ПК.
- 34. Процессор предназначен для:
- А) передачи информации от одного устройства ПК к другому;
- Б) подключения внешних устройств.
- В) обработки информации;
- Г) управления работой устройств, подключенных к ПК.
- 35. Кэш-память предназначена для:
- А) временного хранения информации;
- Б) постоянного хранения информации;
- 36. ПК в компьютерных классах относятся к типу:
- А) стационарные;
- Б) переносные;
- 37. BIOS (basic input/output system) это
- А) программа загрузки пользовательских файлов;
- Б) блок питания процессора;
- В) набор программ, выполняющих инициализацию устройств компьютера и его первоначальную загрузку;
- Г) биологическая операционная система.
- 38. Установите соответствие между изображениями и названиями устройств ввода:

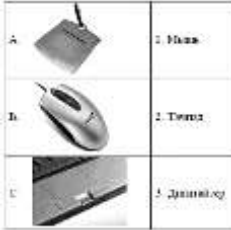

39. Принцип записи данных на винчестер заключается в:

А) ядерно- магнитном резонансе рабочего слоя компьютера;

- В) системный блок;
- Г) манипулятор мышь.
- В) передачи информации от одного устройства ПК к другому;
- Г) подключения внешних устройств.
- В) обработки информации;
- Г) управления работой устройств, подключенных к ПК.
- В) обработки информации;
- Г) передачи информации.
- В) снабжения частей ПК электрическим током;
- Г) постоянного хранения информации.
- - В) постоянная память (ПЗУ)
	- Г) оперативная память (ОЗУ)

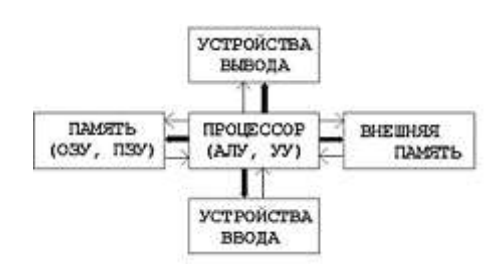

- 
- В) системный блок;
- Г) манипулятор мышь.

- В) обработки информации;
- Г) передачи информации.
- В) миниатюрные;
- Г) вычислительные центры.
- 
- 
- 
- 

Б) намагничивании поверхности диска; В) прожигании рабочего слоя диска лазером; Г) просвечивании лазером поверхности диска. 40. Центральным звеном построения простейшей конфигурации ПК является: А) Внутренняя и внешняя память; Б) Устройство ввода и вывода; В) Винчестер; Г) Центральный процессор. 41. 1 гигабайт содержит: А) 1000 килобайт; Б) 10000 мегабайт; В) 1024 мегабайт; Г) 1024 килобайт . 42. Информацию, достаточную для решения поставленной задачи, называют: А) обоснованной; Б) полной; В) достоверной; Г) объективной. 43. Количество бит для кодирования числа 33<sub>10</sub> равно: А) 4; Б) 6; В) 5; Г) 8. 44. Свойство информации, заключающееся в независимости от мнения человека, есть: А) полнота; Б) объективность; В) содержательность; Г) достоверность. 45. Недопустимой записью числа в восьмеричной системе счисления является: А) 1234567; Б) 12345678; В) 77; Г) 800. 46. Информационные процессы – это: А) Получение, передача. Б) Правка и форматирование. В) Обработка и хранение. Г) Перемещение и копирование. 47. Информация в общем случае – это: А) Неизвестное, которое в сумме с некоторым числом дает заранее определенный результат. Б) Смысловой аспект некоторого высказывания. В) Сведения, получаемые человеком из окружающего мира с помощью органов чувств. Г) Материальный объект, имеющий определенные свойства. 48. Дан ряд двоичных чисел 1, 10, 11, 100, 101,…. Следующим числом ряда является: А) 111; Б) 1010; В) 1100; Г) 110. 49. Свойство информации, которое характеризует степень еѐ соответствия реальности, - это: А) надѐжность; Б) важность; В) адекватность; Г) содержательность. 50. Количество бит для кодирования числа  $63_{10}$  равно: А) 5; Б) 4; В) 8; Г) 6. 51. Максимальное двузначное двоичное число в десятичной системе счисления равно: А) 70; Б) 6; В) 8; Г) 3. 52.Информацию, не содержащую скрытых ошибок, которые могут появляться при наличии помех в процессе передачи, называют: А) достоверной; Б) обоснованной; В) полной; Г) объективной. 53. Информатика изучает: А) Закономерности наследования информации потомками. Б) Методы реализации информационных процессов средствами вычислительной техники. В) Методы применения правовых актов к информации о событиях. Г) Способы распространения информации с помощью радио, телевидения и других СМИ. 54. Для хранения текста объѐмом 32 символа в кодировке KOI – 8 (8 бит на один символ) потребуется: А) 4 Кб; Б) 16 байт; В) 32 байта; Г) 256 байт. 55. Сумма 16 + 4 + 1 в двоичной системе счисления представляется числом: А) 10011; Б) 11101; В) 12101; Г) 10101. 56. Информатизация – это процесс: А) Сбора, поиска и получения информации; Б) Изменения и преобразования информации в обществе; В) Развития и формирования информационных процессов в обществе; Г) Внедрения информационных процессов во все сферы деятельности общества. 57. Информационное общество предоставляет гражданам следующие возможности: А) Получение необходимой информации в любой момент времени.

Б) Обеспечение доступа к секретной или конфиденциальной информации.

В) Получение информационных товаров и услуг.

Г) Реализация информационных технологий в производстве, управлении, образовании.

58. По способу восприятия информация может быть:

А) Текстовая, графическая, числовая, видео;

Б) Слуховая, зрительная, вкусовая, тактильная;

В) Преобразуемая, сохраняемая, удаляемая, воспроизводимая;

Г) Достоверная, полная, актуальная, объективная.

59. По способу представления информация может быть:

А) Текстовая, графическая, числовая, видео;

Б) Слуховая, зрительная, вкусовая, тактильная;

В) Преобразуемая, сохраняемая, удаляемая, воспроизводимая;

Г) Достоверная, полная, актуальная, объективная.

60. Информационный процесс, направленный на приобретение ранее неизвестных сведений, называют информации:

А) Преобразование;

Б) Получение:

61. Таблица истинности:

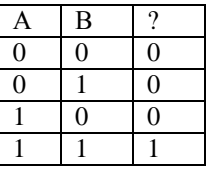

соответствует логической операции:

А) ИЛИ:

Б) Отрицание;

62. В результате выполнения фрагмента программы:

$$
\begin{array}{l}X:=5\\ Y:=7 \\ P:= (X=Y)\\ Q:= (Y>X) \\ P:=P \text{ AND}\end{array}
$$

значения переменных будут равны:

A)  $P = False$ ;  $Q = False$ ;

 $E$ ) P = True; Q = True;

63. Ложным является высказывание:

А) к элементу массива невозможно получить доступ по номеру;

Б) элементы массива могут иметь разные типы;

 $\overline{O}$ 

В) доступ к элементу массива осуществляется по имени массива и номеру элемента;

Г) элементы массива автоматически упорядочиваются по возрастанию.

64. В интегрированной системе программирования компилятор:

А) воспринимает исходную программу и исполняет ее;

Б) генерирует диаграмму связей между модулями;

В) отлаживает работу программы;

Г) преобразует исходную программу в эквивалентную ей программу в машинных кодах.

65. Установите правильное соответствие между понятиями объектно- ориентированного программирования и их описаниями:

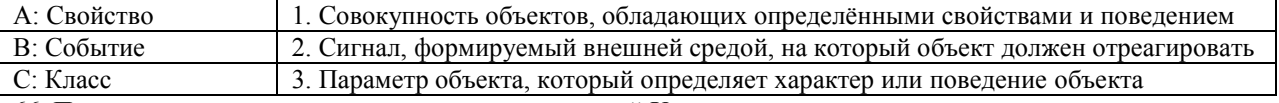

66. После выполнения алгоритма значение переменной Х равно:

В) Передача;

#### Г) Хранение.

B)  $P = True$ ;  $Q = False$ ;

 $\Gamma$ ) P = False; O = True.

В) исключающее ИЛИ:

 $\Gamma$ )  $H$ .

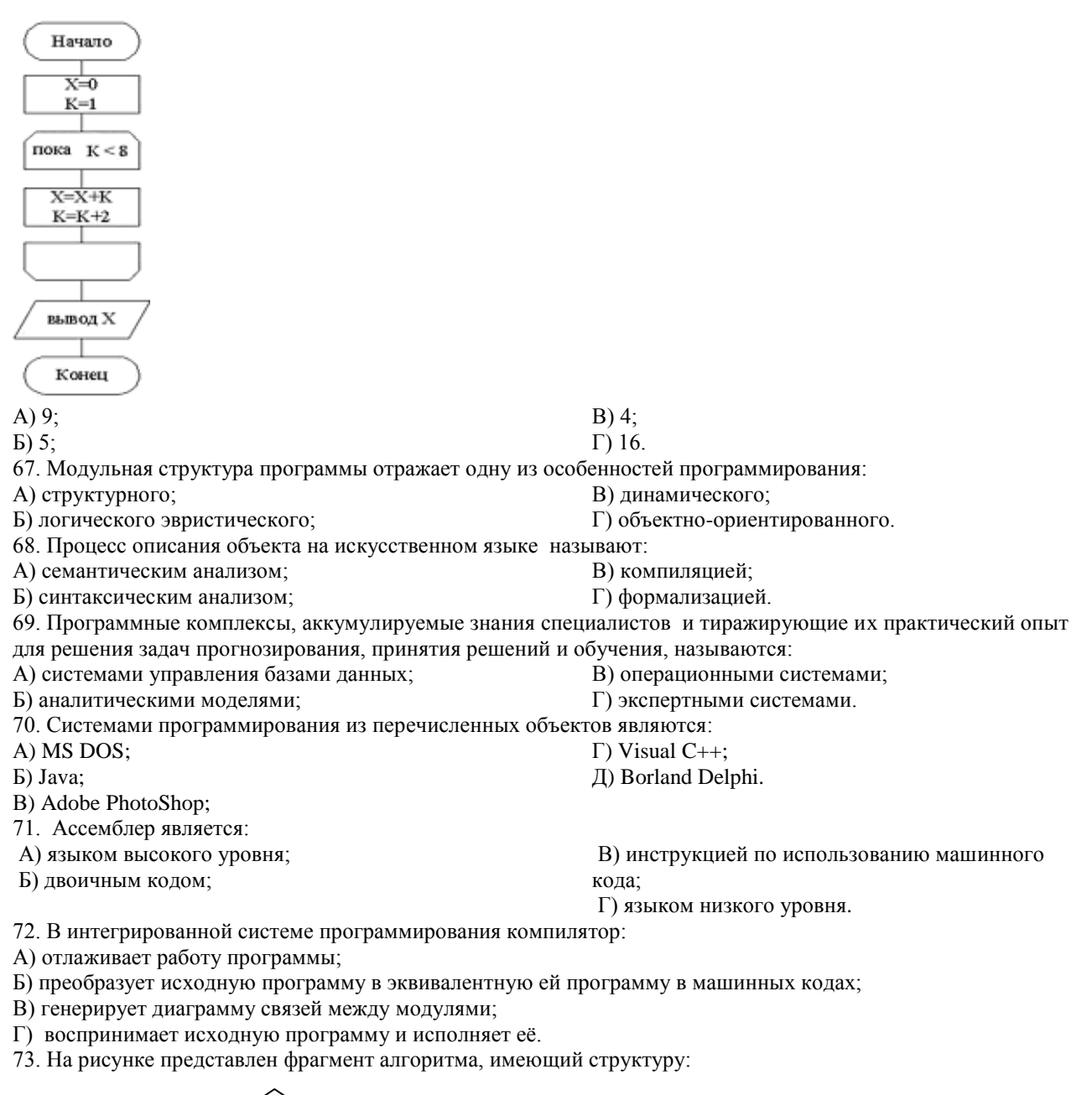

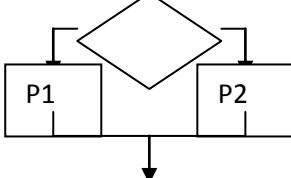

А) разветвляющуюся;

В) линейную;

Б) циклическую с постусловием;

Г) циклическую с предусловием.

74. Система программирования предоставляет программисту возможность:

А) анализа существующих программных продуктов по соответствующей тематике;

Б) выбора языка программирования;

В) автоматической сборки разработанных модулей единый проект;

Г) автоматического построения математической модели исходя из постановки задачи.

75. Из заданных логических функций ложной является:

 $A)$  А и не В и А;

Б) А и не А или В;

76. Логическая операция А<sup>^</sup> В называется:

А) дизъюнкция;

Б) импликация;

В) инверсия; Г) конъюнкция.

 $\Gamma$ ) А и не А и А.

В) А и не А или не А;

41

#### ИД-1 ОПК-1 Решает типовые задачи профессиональной деятельности на основе знаний основных законов математических, естественнонаучных дисциплин с применением информационно-коммуникационных технологий

77. Значение переменной d после выполнения фрагмента алгоритма (операция mod(x,y) – получение остатка целочисленного деления х на у)  $k := 30$ выбор  $mod(k, 12) = 7$  d := k при  $mod(k, 12) < 5$  d:=2 при  $mod(k, 12) > 9$  d:=3 при  $d := 1$ иначе **BCC** равно:  $B) 30:$ A)  $3$ ;  $\Gamma$ ) 2.  $E(1)$ ; 78. В представленном фрагменте программы тело цикла выполняется:  $b=10$  $d = 30$  $\underline{HII}$  пока d >=b  $d := d - b$  $\mathbb{R}$ <u>кц</u> A)  $0$  pas:  $B)$  1 pa3; Б) 3 раза;  $\Gamma$ ) 2 раза. 79. В состав системы программирования на языке высокого уровня обязательно входит: В) инструкция программиста; А) транслятор; Б) жёсткий диск; Г) табличный редактор. 80. Заданы логические выражения: 1)  $x = y$  or  $y = z$  or  $z = x$ ; 2)  $x \ll y$  and  $x \ll z$  and  $y \ll z$ ; 3) not ( $x \le$  and  $x \le z$  and  $y \le z$ ). Если среди чисел х, у, z имеется хотя бы одна пара совпадающих по значению, то значение ИСТИНА принимают выражения: A)  $2, 3;$  $B) 1, 3;$  $E(1, 2)$ ;  $\Gamma$ ) 2. 81. К этапу «Постановка задачи» при решении задачи на компьютере относятся действия: А) определение формы выдачи результатов; Б) разработка математической модели; В) проектирование алгоритма; Г) описание данных (их типов, диапазонов, структур); 82. На рисунке  $\mathbf{1}$ представлено усложное изображение логического элемента:  $A)$  He: В) Или; Б) Или не:  $\Gamma$ )  $H$ . 83. Представленный на рисунке логический элемент  $\mathbf{x}$ & y выполняет операц А) ИЛИ;  $B)$   $H$ ; Б) ИЛИ-НЕ;  $\Gamma$ ) И-НЕ.

84. На блок-схеме представлена базовая алгоритмическая конструкция:

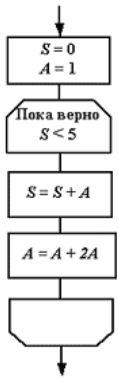

А) цикл с повторением; Б) цикл с предусловием; В) цикл с постусловием; Г) ветвление. 85. Задан массив А[1..4], состоящий из строк А = (2000, 102, 836, 21). После сортировки по убыванию элементы массива будут расположены в следующем порядке: А) 2000, 836, 102, 21; Б) 836, 21, 2000, 102; В) 21, 2000, 836, 102; Г) 21, 102, 836, 2000. 86. Равенство (NOT A) and B=1 (здесь NOT и and – логические функции) выполняется при значениях:  $A)$   $A=1$ ,  $B=1$ ; Б) А=0, В=0;  $B)$  A=0, B=1;  $\Gamma$ ) A=1, B=0.

87. Укажите соответствие между названием языка программирования и его типом:

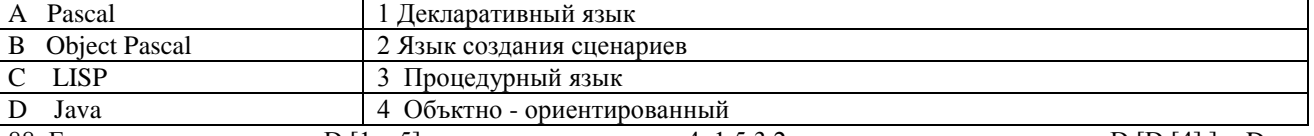

Г) 1.

88. Если элементы массива D [1...5] равны соответственно 4, 1,5,3,2, тогда значение выражения D [D [4] ] – D [D[1] ] равно: В) 3;

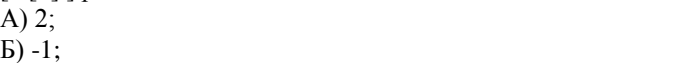

89. Семантический аспект информации:

А) определяет данные с точки зрения их практической полезности для получателя;

Б) определяет значение символа естественного алфавита;

В) определяет отношения между единицами данных;

Г) дает возможность раскрыть ее содержание и показать отношение между смысловыми значениями ее элементов.

90. Прагматический аспект информации:

А) определяет данные с точки зрения их практической полезности для получателя;

Б) определяет значение символа естественного алфавита;

В) определяет отношения между единицами данных;

Г) дает возможность раскрыть ее содержание и показать отношение между смысловыми значениями ее элементов.

91. Модель взаимодействия открытых систем OSI имеет количество уровней, равное:

А) 5;

Б) 6;

92. Информационная модель родословной собаки - это:

А) семантическая сеть;

Б) сетевая модель;

Г) двоичное дерево.

В) нейронная сеть;

В) 7;  $\Gamma$ ) 4.

93. Модель – это совокупность свойств и отношений между еѐ компонентами, отражающая:

А) процесс, в котором участвует объект;

Б) некоторые стороны изучаемого объекта, процесса или явления;

В) существенные стороны изучаемого объекта, процесса или явления;

Г) все стороны изучаемого объекта, процесса или явления.

94. К информационным моделям относятся:

А) сборочный чертѐж электродвигателя;

Б) фамильное генеалогическое дерево;

В) аэродинамическая труба;

Г) пространственная стереометрическая модель.

95. Пошаговая детализация постановки задач не относится к:

А) Методу верификации;

Б) Методу последовательной декомпозиции сверху – вниз;

В) Поиску логической взаимосвязи;

Г) Методу проектирования «от частного к общему».

96. Эвристика - это неформализованная процедура:

А) Осуществляющая полный перебор вариантов решения задач;

Б) Предназначенная для ввода данных;

В) Сокрашающая количество шагов поиска решений:

Г) Позволяющая найти точное решение.

97. К информационным моделям относятся:

А) масштабная модель вездехода;

Б) картотека читателей библиотеки;

В) макет жилого микрорайона;

Г) периодическая таблица Д.И.Менделеева.

98. Представление реляционной модели данных в СУБД реализуется в виде:

А) предикатов:

Б) деревьев;

99. Пара понятий «устройства ввода - клавиатура» описывается отношением:

В) общее - частное;

В) сети:

Г) таблиц.

А) система - элемент; Б) объект - субъект;

- $\Gamma$ ) процесс результат.
- 100. Знания в интеллектуальных системах по форме их представления делятся на:
- А) проверенные сомнительные;
- Б) процедурные декларативные;

В) точные - приблизительные;  $\Gamma$ ) противоречивые - непротиворечивые.

 $\bar{4}$ 

5

101. На рисунке представлена модель, имеющая название:

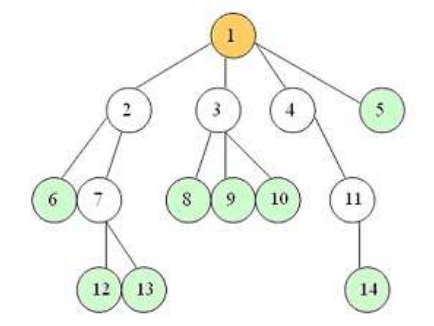

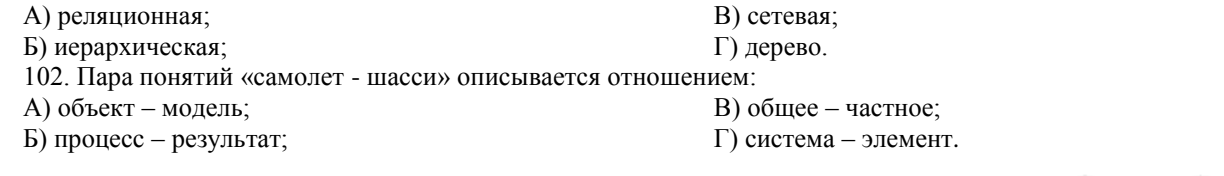

103. На рисунке

представлена информационная модель, называемая: А) смешанная; Б) сетевая:

В) иерархическая; Г) реляционная.

В) объект - модель;

 $\Gamma$ ) объект – субъект.

104. Пара понятий «компьютер-человек» описывается отношением:

А) общее  $-$  частное;

Б) процесс - результат;

105. Моделями типа «Чёрный ящик» являются модели:

А) описывающие зависимость параметров состояния объекта от входных параметров;

Б) описывающие входные и выходные параметры объекта без учёта внутренней структуры объекта;

В) «аварийного» яшика на самолётах:

Г) мышления и искусственного интеллекта.

106. К предметным моделям относятся:

А) схема эвакуации при пожаре;

Б) таблица значений давления газа при изменении температуры;

В) авиамодель истребителя; Г) полоса препятствий.

107. Установите соответствие между объектами в таблице моделирования:

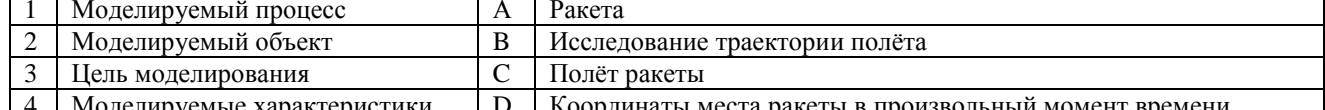

108. При разработке программного продукта устранение недостатков, замеченных пользователем, осуществляется на этапе:

А) Сопровождение программного продукта;

Б) Кодирования программы;

В) Отладки и тестирования;

Г) Анализа полученных результатов.

109. Примером неформализованного описания модели служит: А) Фотография объекта; В) Инструкция пилота самолета; Б) Уравнение 3 закона Ньютона; Г) Запись алгоритма в виде блок-схемы. 110. Пара понятий «производство - продукция» описывается отношением: В) Объект - субъект; А) Пелое - часть: Б) Процесс – результат; Г) Объект - молель. 111. Одинаковые ключи для шифрования и дешифрования имеет криптология: В) хеширующая; А) асимметричная; Б) симметричная; Г) двоичная. 112. Абсолютная защита компьютера от сетевых атак невозможна при: А) использовании новейших антивирусных средств; Б) использовании лицензированного программного обеспечения; В) отсутствии соединения; Г) установке межсетевого экрана. 113. Программными средствами для защиты информации в компьютерной сети являются: A) Farewall: B) Sniffer: **E**) Brandmauer;  $\Gamma$ ) Backup. 114. Среди перечисленных программ брандмауэром является:  $A)$  DrWeb: **B)** Outpost Firewall: **E**) Outlook;  $\Gamma$ ) Ehternet. 115. Варианты беспроводной связи: A) Ethernet: B) I rDA;  $E)$  Wi – Fi;  $\Gamma$ ) FDDI. 116. Устройством ПК, связывающим его с телефонной линией, является: А) Мультиплексор: В) Факс: Б) Молем: Г) Шлюз. 117. Алгоритмы шифрования могут быть: А) С множественным выбором; В) Симметричные; Б) Рекурсивные; Г) Апериодические. 118. Сетевые черви - это: А) программы, которые не изменяют файлы на дисках, а распространяются в компьютерной сети, проникают в операционную систему компьютеров или пользователей и рассылают по этим адресам свои копии; Б) программы, которые изменяют файлы на дисках и распространяются в пределах компьютера; В) вредоносные программы, действий которых заключается в создании сбоев при питании компьютера от электрической сети; Г) программы, распространяющиеся только при помощи электронной почты. 119. Программа, производящая архивацию, - это: А) архивация; В) архив: Б) архиватор; Г) упаковщик. 120. Файл, создаваемый архиватором, - это: А) архивация; В) архив; Б) архиватор;  $\Gamma$ ) пакет. 121. Загрузить архиватор WinRar можно с помощью команды: A) меню Пуск, Все программы, WinRar; В) меню Пуск, Панель управления, WinRar; Б) меню Пуск, Документы, WinRar; Г) меню Пуск, Поиск, WinRar. 122. Вставить дополнительные файлы в существующий архив можно с помощью: А) кнопки Добавить на панели инструментов программы WinRar; Б) кнопки Вставить на панели инструментов программы WinRar; В) кнопки Копировать на панели инструментов программы WinRar; Г) кнопки Удалить на панели инструментов программы WinRar. 123. Многотомные архивы архиватора WinRar- это архивы с расширениями... А) .arj, .a00, .a01, .a02 и т.д. В) .arch, .arc00, .arc01, .arc02 и т.д. Б) .zip, .z00, .z01, .z02 и.т.д. Г) .rar, r00, .r01, .r02 и.т.д. 124. Распаковать файлы можно несколькими способами: А) в окне открытого архива щелкнуть на кнопке Распаковать в; Б) в меню Команды выбрать пункт Извлечь в указанную папку; В) в контекстном меню архива выбрать команду Извлечь в; Г) в контекстном меню архива выбрать команду Распаковать в. 125. Из предложенного списка форматов файлов графическим являются: A) TIFF;  $\Gamma$ ) TXT;  $E$ ) MPI; Д) BMP.  $B)$  JPG: 126. Если в окне презентации Power Point видны слайды в несколько рядов, то это режим \_\_\_\_\_\_\_ слайдов:

А) сортировки;

Б) показа;

В) просмотра;

Г) удаления. 127. Для растрового графического редактора верными являются утверждения:

А) При увеличение изображения проявляется лестничный эффект;

Б) При уменьшения изображения возможна потеря информации;

В) Файлы, содержащие растровые изображения имеют меньший размер, чем файлы, содержащие векторное изображение;

Г) В растровой графике объекты хранятся в виде формализованных математических описаний.

128. Комплексные программно-технические системы, предназначенные для выполнения проектных работ, называются:

А) СУБД – системы управления базами данных;

Б) САПР – системы автоматизированного проектирования;

В) АСУП – автоматизированные системы управления производством;

Г) ИПС – информационно-поисковые системы;

129. Совокупность математических методов, технических и организационных средств, обеспечивающих управление сложным объектом или процессом в соответствии с поставленной задачей, называется:

А) ИПС - информационно-поисковой системой;

Б) АСУ – автоматизированной системой управления;

В) САПР – системой автоматизированного проектирования;

Г) АСНИ – автоматизированной системой научных исследований.

130. Основным средством взаимодействия пользователя с информационно-поисковой системой является: В) Компиляция;

А) Пакетный режим;

Б) Трансляция;

131. В операционной системе Windows невозможной является ситуация, когда:

А) краткое имя файла заканчиваются на цифру;

Б) краткое имя файла начинается с цифры;

В) полное имя файла начинается с цифры;

Г) полное имя файла содержит цифры.

132. В операционной системе Windows не допустимым является следующее имя файла:

A)  $A \triangle B.doc;$ 

Б) А. doc;

133. Файлы с расширением DLL являются:

А) динамически компонуемыми библиотеками;

Б) статистически компонуемыми библиотеками;

В) файлами связанных объектов;

Г) статистически загруженными библиотеками.

134. Дано имя файла : C:\ Test\Example\Part.txt.or.doc. В отношении «надкаталог – подкаталог» находятся:

А) Test – Example;

Б) Example – Part;

135. Файлы на дисках имеют 4 атрибута, которые могут сбрасываться и устанавливаться пользователем:

А) архивный, системный, скрытый, чтение;

Б) доступный, архивный, системный, чтение;

В) открытый, скрытый, только чтение и запись;

Г) только чтение, архивный, системный, скрытый.

136. В операционной системе Windows невозможной является ситуация, когда:

А) в каталоге с именем Prog зарегистрирован файл с именем prog?.txt;

Б) на одном компьютере имеют файлы С:\Student.txt и С:\student.txt ;

В) в каталоге с именем Prog находится подкаталог Prog;

 $\Gamma$ ) в каталоге с именем Student зарегистрирован файл 1 student.txt1.

137. Стандартное средство Windows, позволяющее быстро получить данные о компьютере и его операционной системе, это:

А) программа «Системный администратор»;

Б) программа «Сведения о системе»;

138. Система распознаёт формат файла по его:

А) размеру;

Б) расположению на диске;

139. Операционной системой является:

А) Adobe;

Б) MS-DOS;

Г) панель управления. В) расширению;

В) диспетчер задач;

Г) имени.

В) IBM PC;

Г) Unix.

140. Значки **и в операционной системе Windows** 

 $1$ обозначают соответственно:

А) две папки с именем «1»;

Б) папку и файл с именем «1»;

141. Для управления файлами и папками в ОС Windows можно использовать: В) Панель Задач;

А) Панель Управления;

Б) Главное меню;

В) файл с именем «1» и ярлык к нему;

Г) Проводник.

 $\Gamma$ ) pr.test.txt.

В) Example – Test; Г) Part – Example .

- 
- 
- 
- 
- 

В) pr.test;

Г) Диалог.

142. Служебная программа MS Windows «Очистка диска» служит для: А) очистки корзины; Б) проверки и очистки поверхности жѐсткого диска; В) удаления редко используемых программ; Г) удаления временных файлов Интернета, установленных компонентов и программ, которые больше не используются, и очистки корзины. 143. При щелчке правой кнопкой мыши по объекту появляется: А) Контекстное меню; Б) Каскадное меню; В) Текущее меню; Г) Панель инструментов. 144. Управление выполнением одной или нескольких одновременно запущенных программ и обмен информацией между ними – это функция: А) Операционной системы; Б) Графического редактора; В) Программы-оболочки; Г) Поисковой системы. 145. Для запуска операционной системы Windows необходимо: А) выбрать меню Пуск, Все программы, Windows; Б) включить монитор; В) выбрать меню Файл, Открыть; Г) включить компьютер. 146. К стандартным программам относятся: А) Блокнот, Калькулятор, Paint, WordPad; Б) форматирование, дефрагментация, проверка диска на вирусы, ScanDisk; В) Word, Excel, The Bat, Pascal; Г) 1С Бухгалтерия, БизнесПак. 147. Смежные объекты – это: А) группа расположенных рядом объектов; Б) группы одиночных объектов, которые не следуют друг за другом; В) группы расположенных рядом и одиночных объектов, которые не следуют друг за другом. Г) первый и последний объекты большой группы. 148. Чтобы выделить несмежные объекты, необходимо воспользоваться клавишей или сочетанием клавиш: A)  $Ctrl + Shift;$ Б) Shift; B) Shift  $+$  Alt;  $\Gamma$ ) Ctrl. 149. При неаккуратном выделении смежных объектов с помощью клавиши Shift произойдет: А) удаление выделенных объектов в корзину; Б) копирование всех выделенных объектов; В) перемещение выделенных объектов в папку Мои Документы; Г) удаление выделенных объектов с жесткого диска. 150. Чтобы исправить оплошность неаккуратного выделения несмежных объектов, необходимо: А) выделить получившиеся копии и удалить их; Б) восстановить удаленные объекты из корзины; В) перезагрузить компьютер; Г) удалить лишние ярлыки. 151. При двойном щелчке левой кнопкой мыши на объекте произойдет: А) открытие окна папки или программы; Б) появление всплывающей подсказки, кратко характеризующей свойства объекта; В) выделение объекта; Г) вызов контекстного меню. 152. При щелчке правой кнопкой мыши на объекте не произойдет: А) выделение объекта; Б) открытие окна папки или программы; В) появление всплывающей подсказки, кратко характеризующей свойства объекта; Г) вызов контекстного меню. 153. Действие мышью, в результате которого происходит изменение размеров окна, называется: А) перетаскивание; Б) зависание; В) специальное перетаскивание; Г) протягивание. 154. Действие мышью, в результате которого появляется всплывающая подсказка, кратко характеризующая свойства объекта, называется: А) перетаскивание; Б) зависание; В) специальное перетаскивание; Г) вызов контекстного меню. 155. Активное окно можно закрыть, если: А) щелкнуть на кнопке Х, выбрать сочетание клавиш Alt+Ctrl, выполнить команду Выход из меню Файл, выбрать команду Закрыть в системном меню окна; Б) щелкнуть на кнопке Х, выбрать сочетание клавиш Alt+F4, выполнить команду Закрыть из меню Файл, выбрать команду Закрыть в системном меню окна; В) щелкнуть на кнопке Х, выбрать сочетание клавиш Ctrl+ Shift, выполнить команду Сохранить как… из меню Файл.  $\Gamma$ ) шелкнуть на кнопке  $\Box$ . выбрать сочетание клавиш Ctrl+ С5, выполнить команду Сохранить как… из меню Файл.

Критерии оценки ответа доводятся до сведения обучающихся до начала тестирования. Результат тестирования объявляется обучающемуся непосредственно после его сдачи.

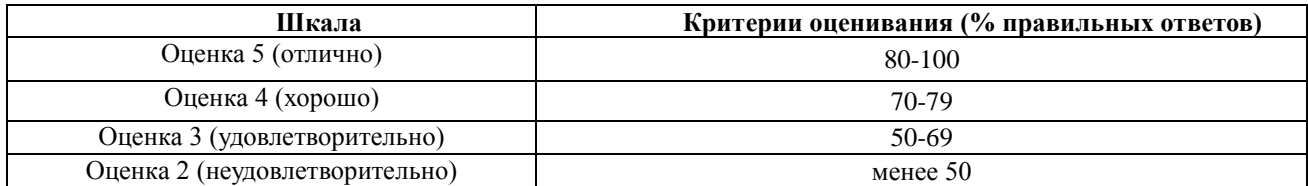

<span id="page-48-0"></span>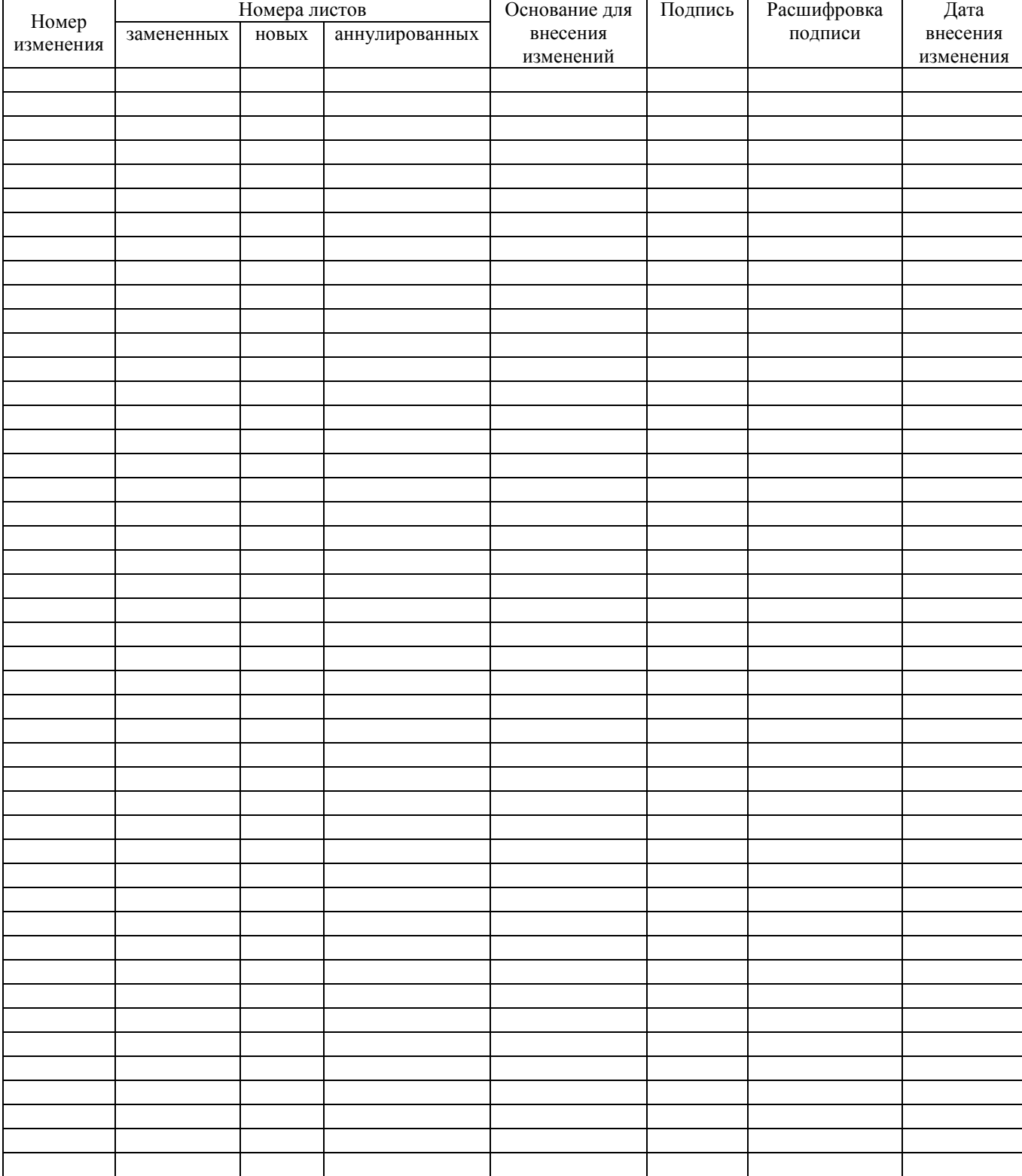

# **ЛИСТ РЕГИСТРАЦИИ ИЗМЕНЕНИЙ**